## **Université IBM i 2018**

## **16 et 17 mai**

IBM Client Center Paris

#### **S39 – BRMS et IBM i - Fonctions avancées**

MALET Jean-BernardBACKUPKEYSjmalet@backupkeys.com

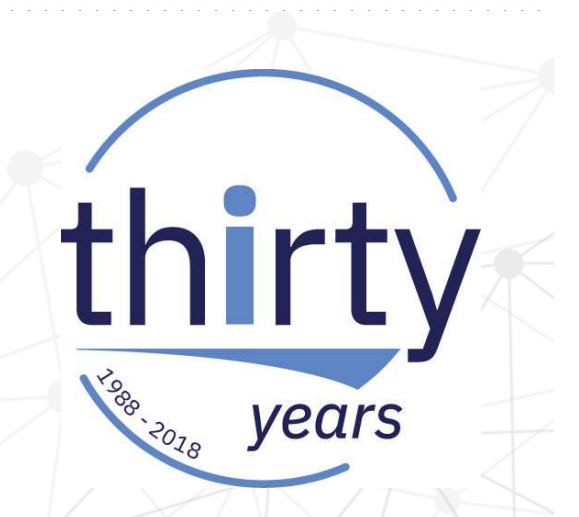

### **Plan de la présentation**

- **Sauvegarde / Restauration** 
	- •Enjeux
	- •**Infrastructure**

#### $\overline{\mathbb{R}^2}$ **BRMS**

- Fonctions et tarification•
- Préconisations particulières•
- **Conclusions / Questions**

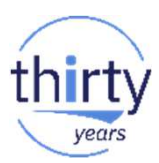

# **Sauvegarde-Restauration : enjeux**

#### **Sauvegarde/Restauration: enjeux**

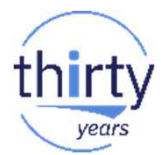

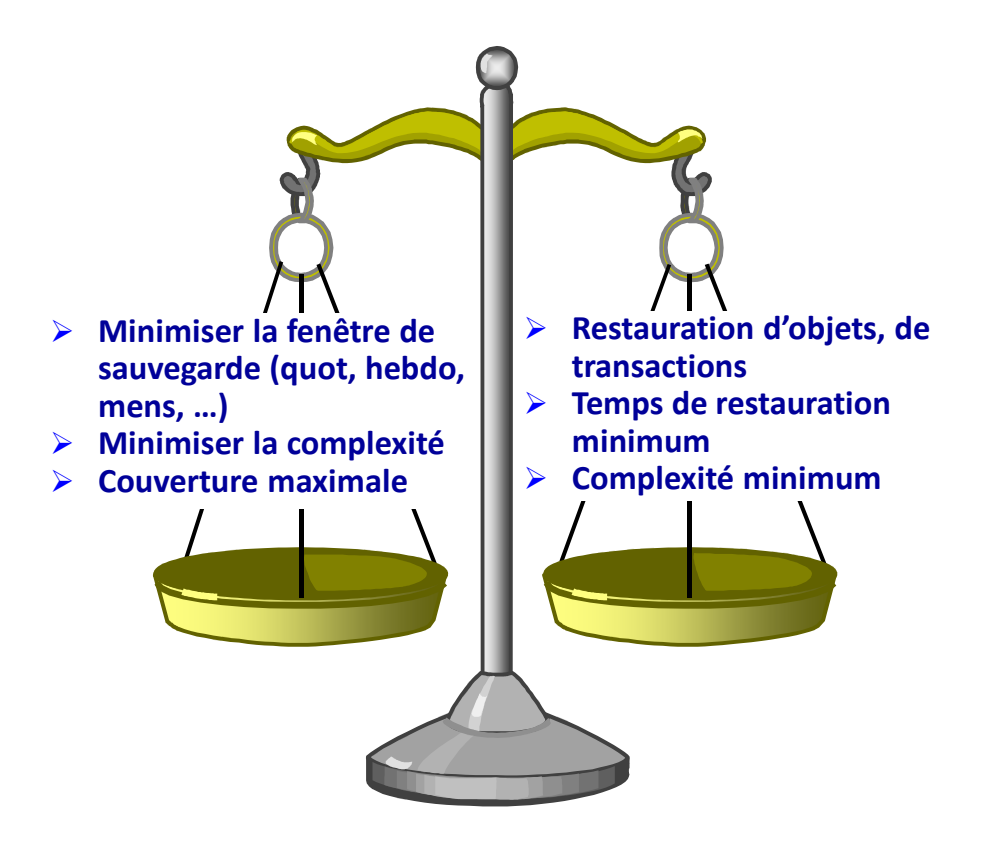

#### **Sauvegarde-restauration : réduire le temps d'indisponiblité**

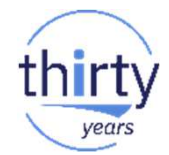

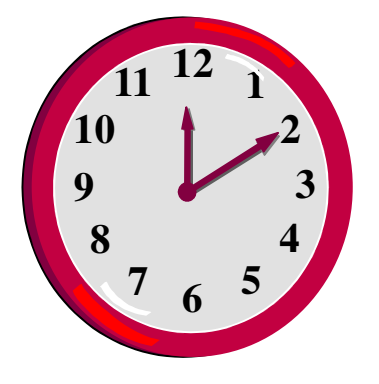

- ✓ **Dernière technologie de bande**
- $\checkmark$ **Dernière architecture de stockage**
- ✓ **Enregistrement dans fichiers de sauvegarde**
- ✓ **Sauvegarde/Restauration concurrente**
- ✓ **Sauvegarde/Restauration parallèle**
- ✓ **Combinaison de concurrentes et parallèles**
- ✓ **Fonction SWA**
- $\checkmark$ **Performance sauvegarde/restauration IFS**
- ✓ **Flashcopy**

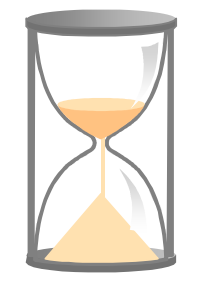

#### **Infrastructure librairie**

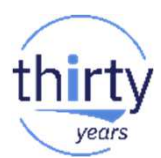

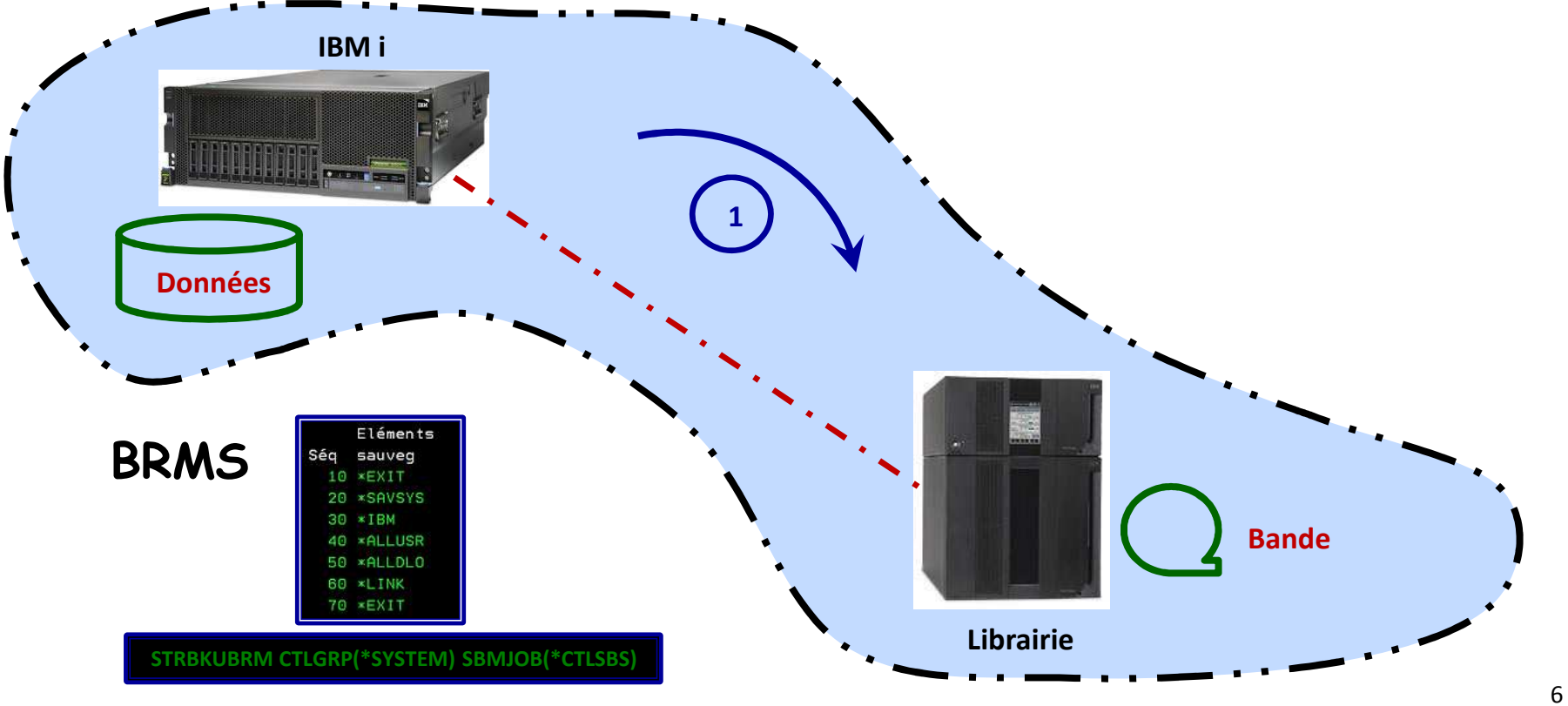

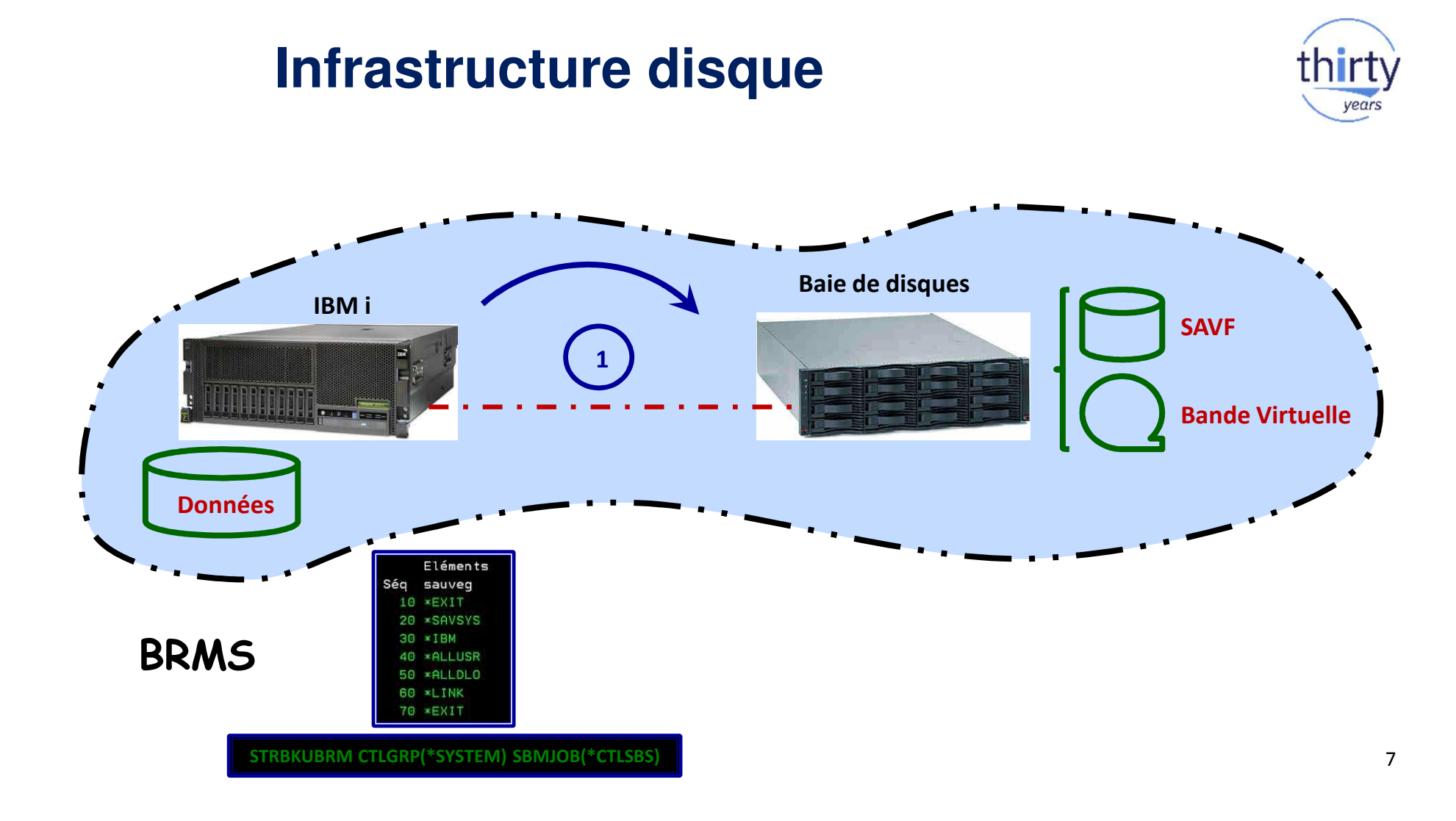

#### **Infrastructure combinée**

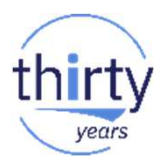

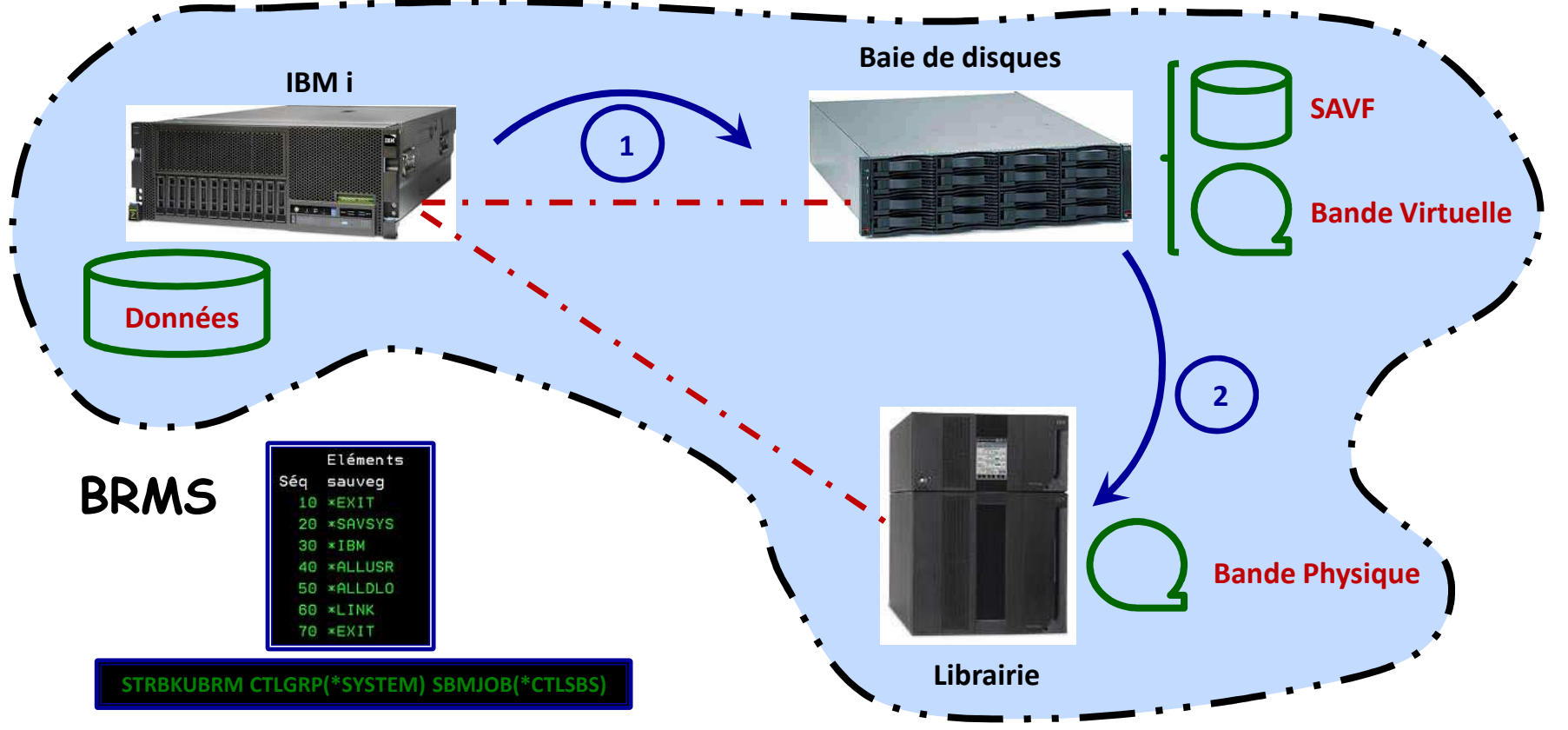

8

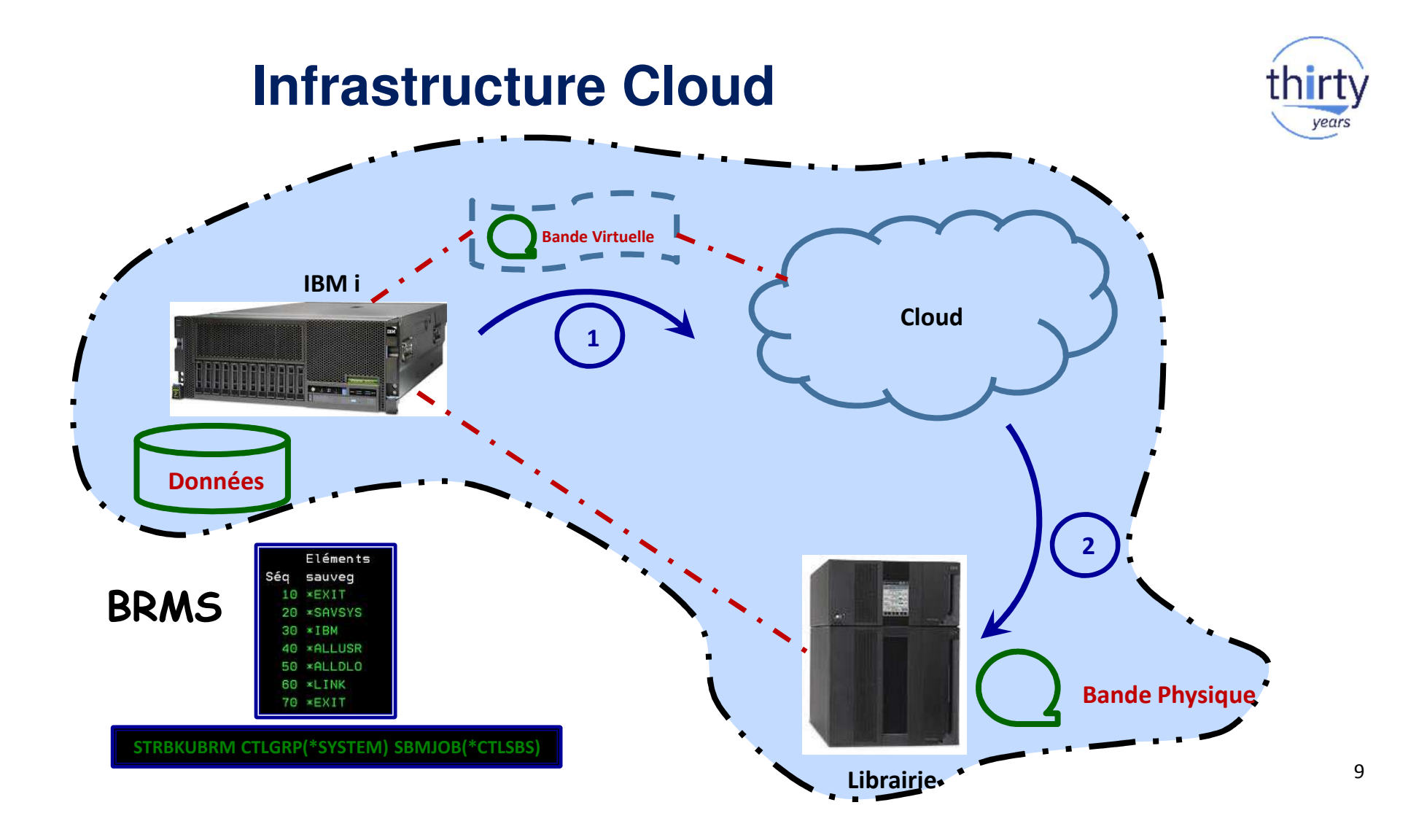

# **BRMS : fonctions**

#### **BRMS : fonctions globales**

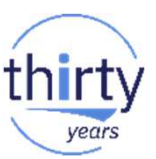

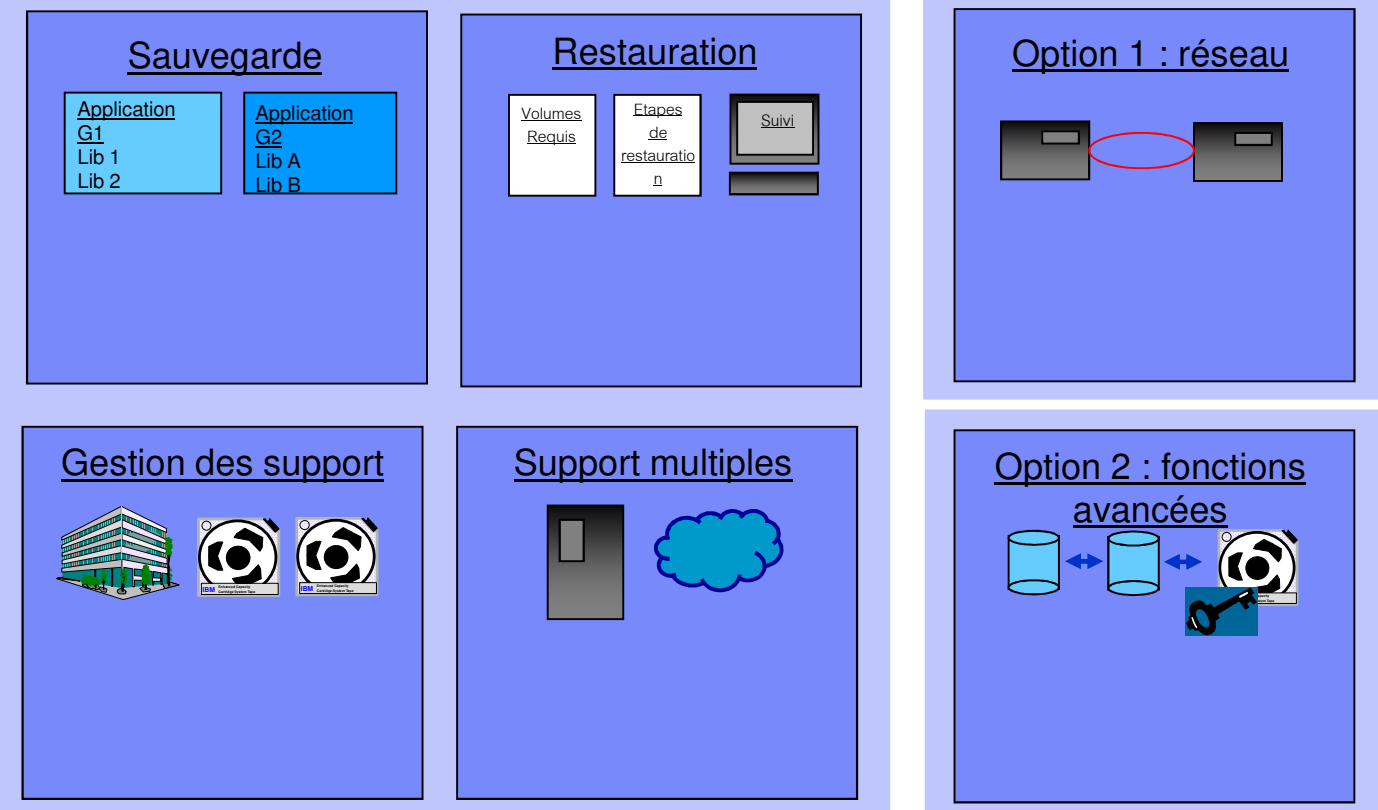

#### **BRMS : structure et tarification**

921,24€

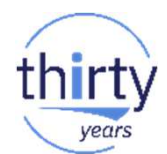

#### **IBM i : option 18**

Extension de support de stockage

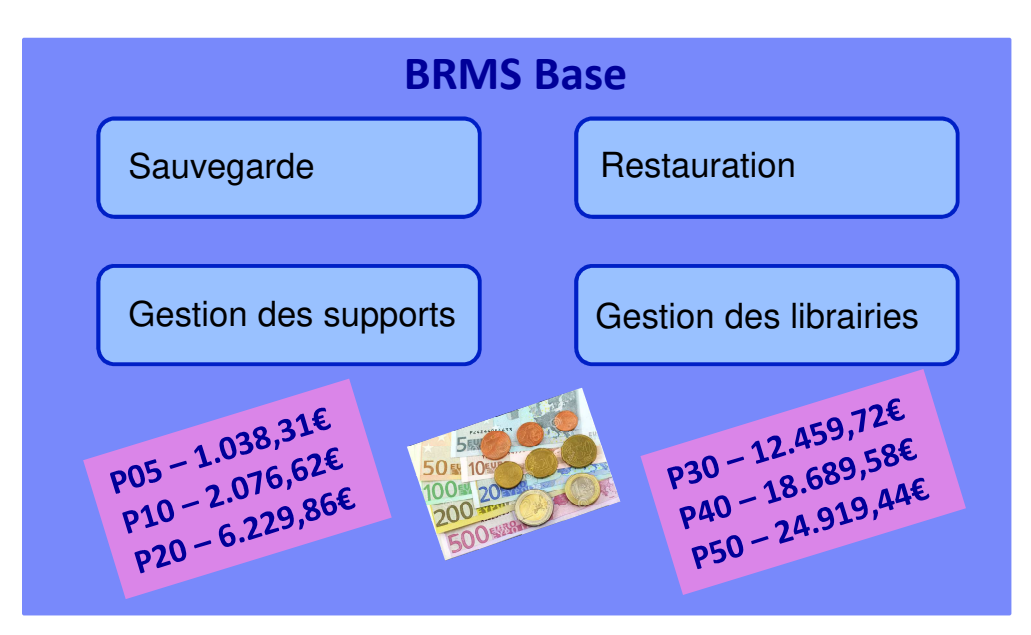

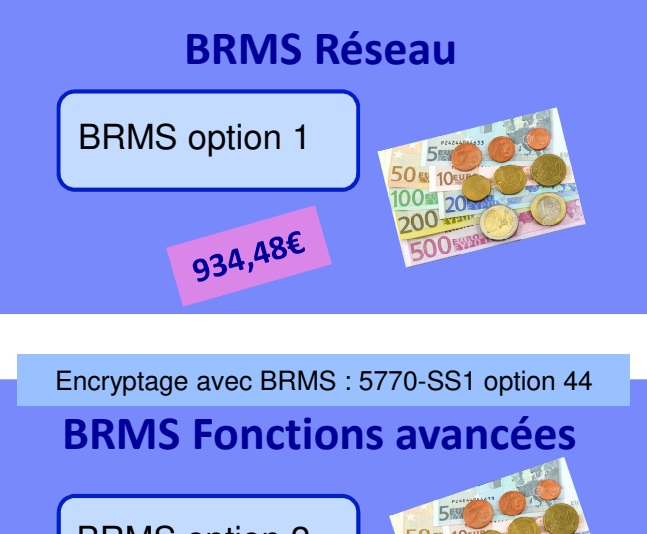

BRMS option 2 $930 - 4.485,50$ <br> $930 - 4.485,25$  $905 - 373,796$ <br>P10-147,586<br>P10-2.242,756  $930 - 4.485,300$ <br> $940 - 6.728,256$ <br> $940 - 8.971,006$  $p05 - 747,586$ <br> $p10 - 2.242,756$ <br> $p20 - 2.242$  $p30 - 6.728.25$ <br>P40 - 6.728.252<br>P50 - 8.971.00€

# **BRMS : fonctions avancées / préconisations**

#### **BRMS : gestion des supports**

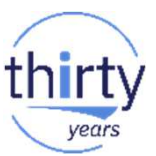

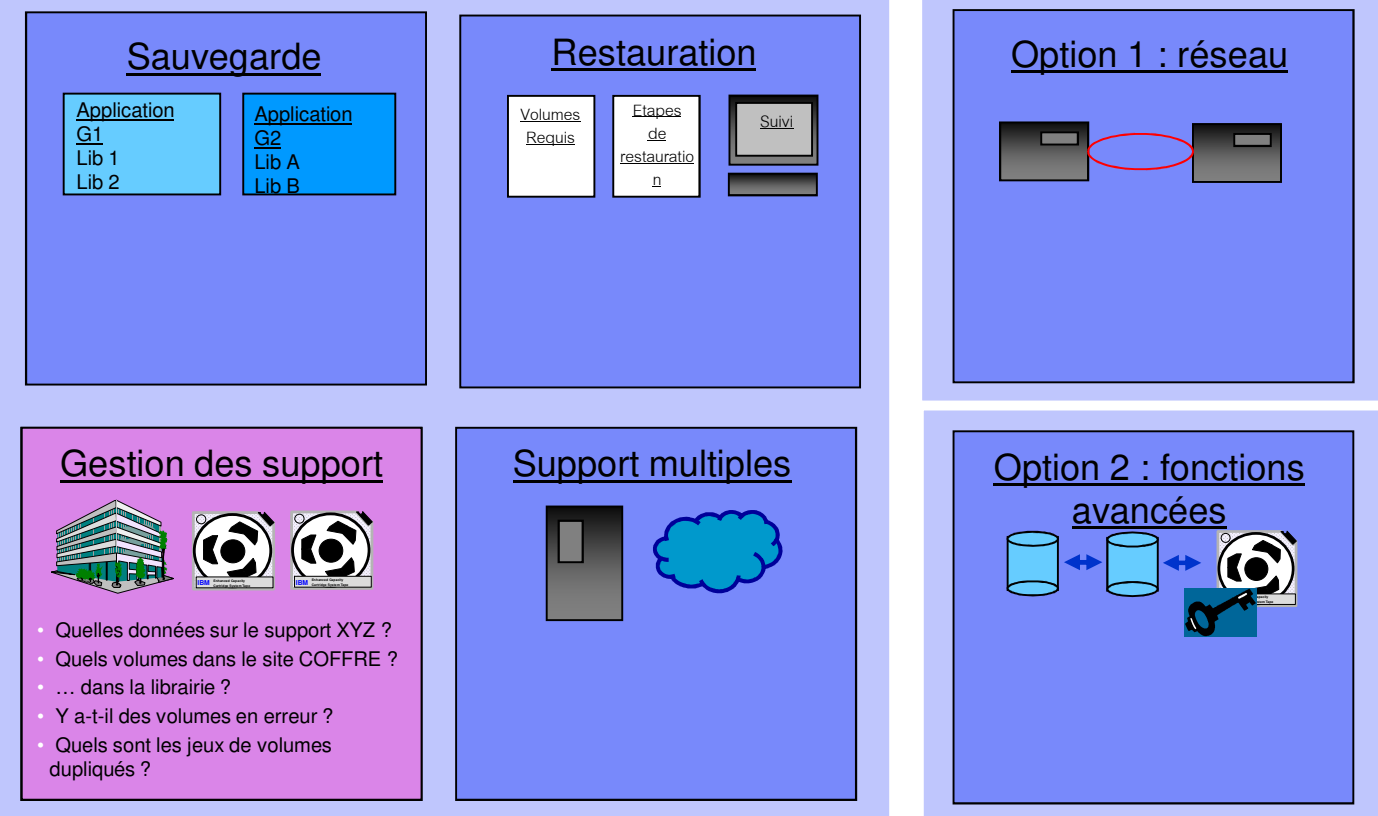

### **BRMS : stratégie système**

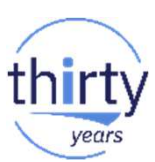

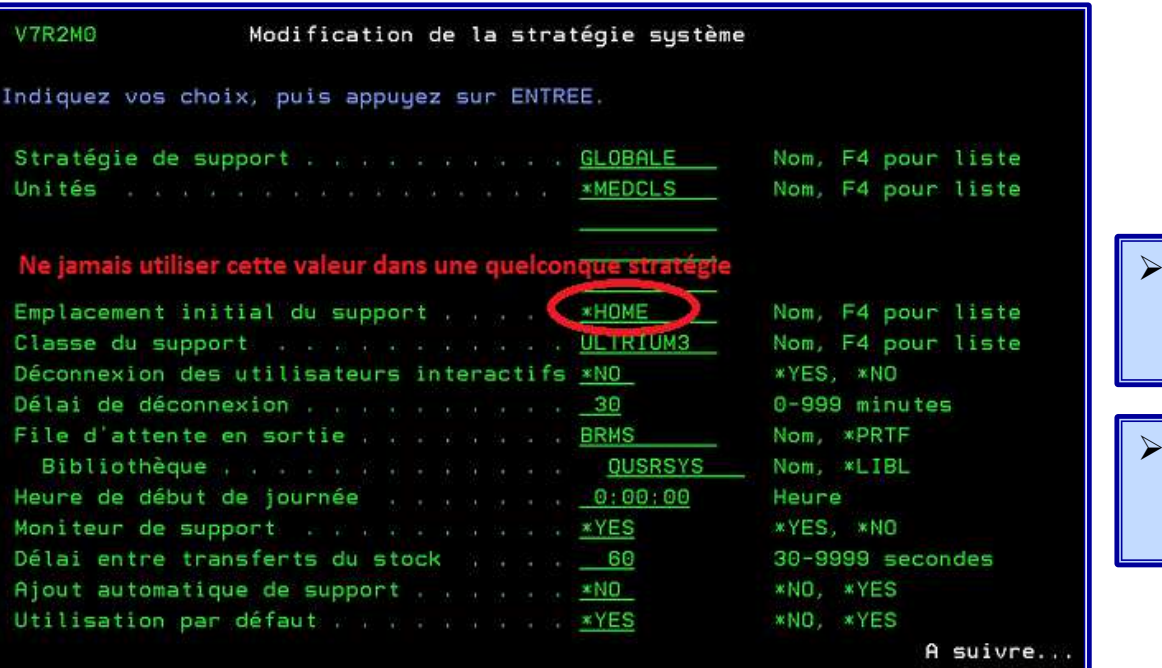

- Site de récupération des cartouches qui ont perdu leur itinéraire
- $\blacktriangleright$  Si des cartouches résident dans ce site (WRKLOCBRM), il faut les replacer dans leur site d'origine

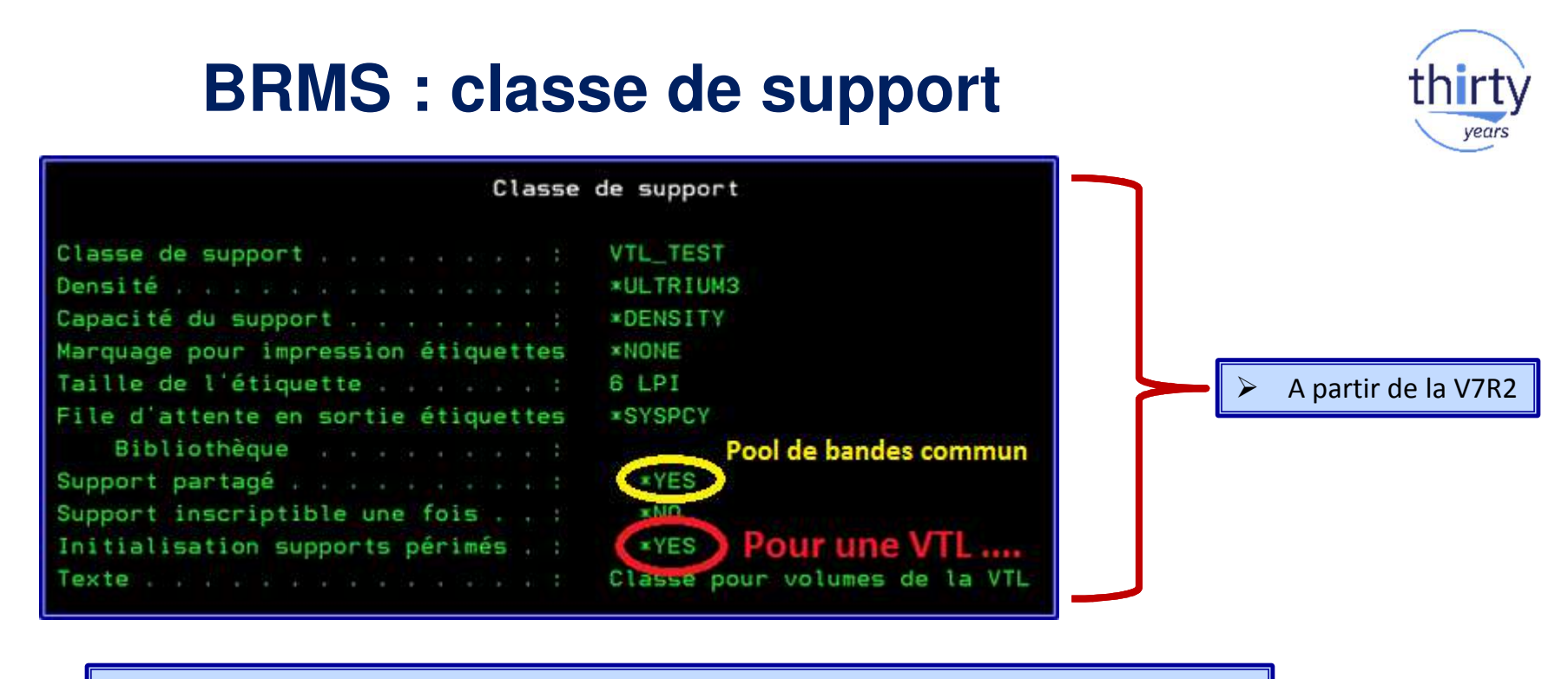

 $\blacktriangleright$ Libération de l'espace disque de la VTL, ou des bandes virtuelles de l'espace disque IBM i

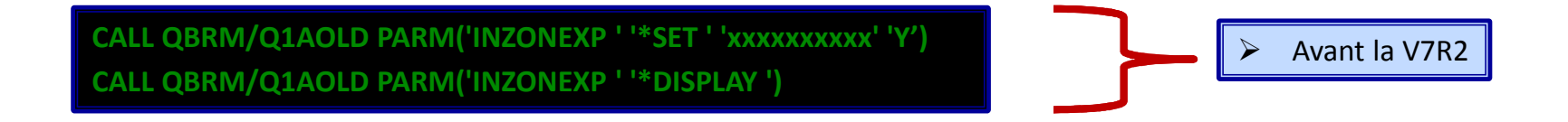

#### **BRMS : équilibrage des volumes**

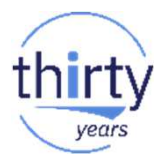

 $\blacktriangleright$ **Objectif** : allouer et répartir équitablement les volumes selon les besoins de chaque partition

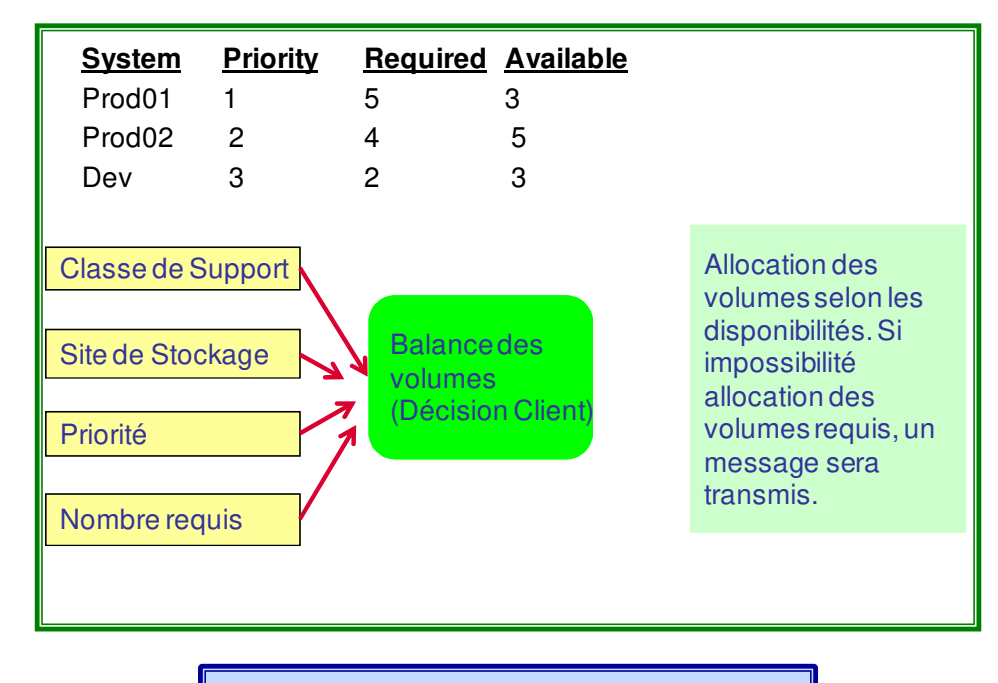

 $\blacktriangleright$ Planifier au minimum 1 fois par jour

### **BRMS : équilibrage des volumes**

#### $\blacktriangleright$ Paramétrage pour équilibrage des volumes

- **STRBALBRM ACTION(\*SET) MEDCLS(ULTRIUM3) LOC(TAPMLB01) SYSNAME(PROD01) MEDPTY(1) MEDREQ(5)**
- $\checkmark$ **STRBALBRM ACTION(\*SET) MEDCLS(ULTRIUM3) LOC(TAPMLB01) SYSNAME(PROD02) MEDPTY(2) MEDREQ(4)**
- **STRBALBRM ACTION(\*SET) MEDCLS(ULTRIUM3) LOC(TAPMLB01) SYSNAME(DEV) MEDPTY(3) MEDREQ(2)**
- $\blacktriangleright$  Impression de l'état de contrôle
	- **STRBALBRM ACTION(\*REPORT) MEDCLS(ULTRIUM3) LOC(TAPMLB01)**

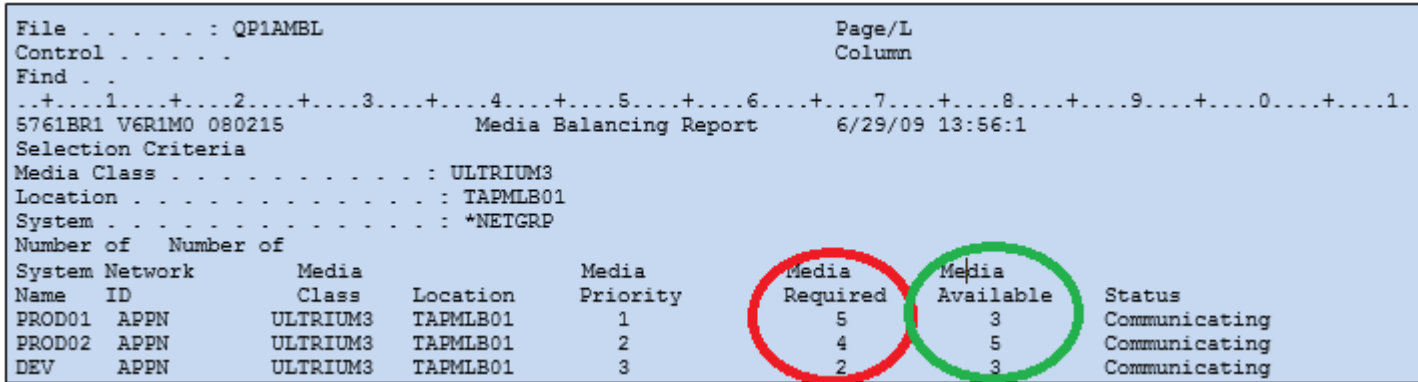

#### **BRMS : balance des volumes**

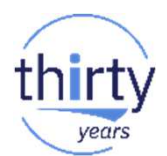

- $\blacktriangleright$  Exécuter l'équilibrage des volumes
	- **STRBALBRM ACTION(\*BALANCE) MEDCLS(ULTRIUM3) LOC(TAPMLB01)**
- $\blacktriangleright$  Impression de l'état de contrôle
	- **STRBALBRM ACTION(\*REPORT) MEDCLS(ULTRIUM3) LOC(TAPMLB01)**

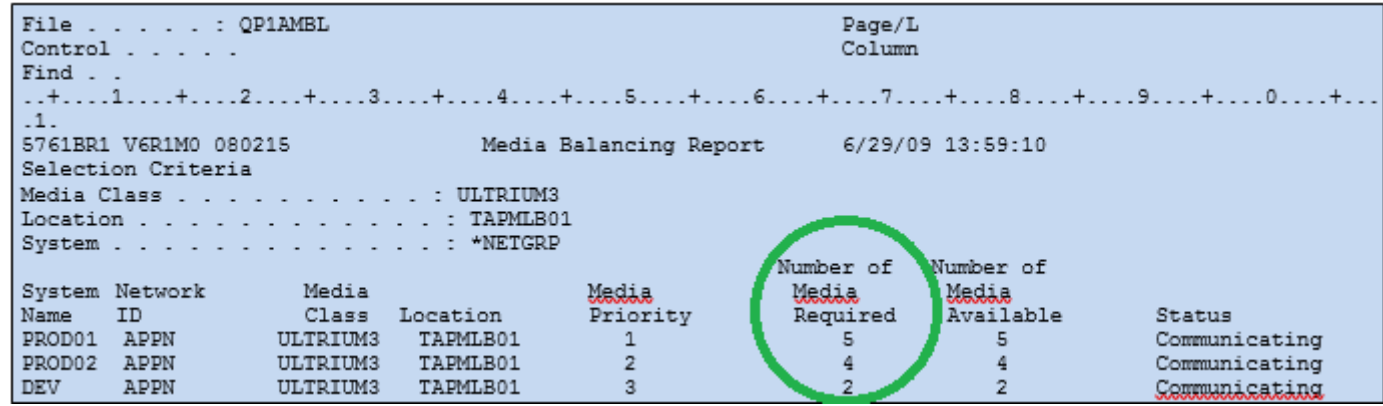

#### **BRMS : sauvegarde**

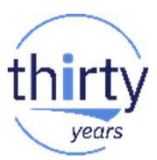

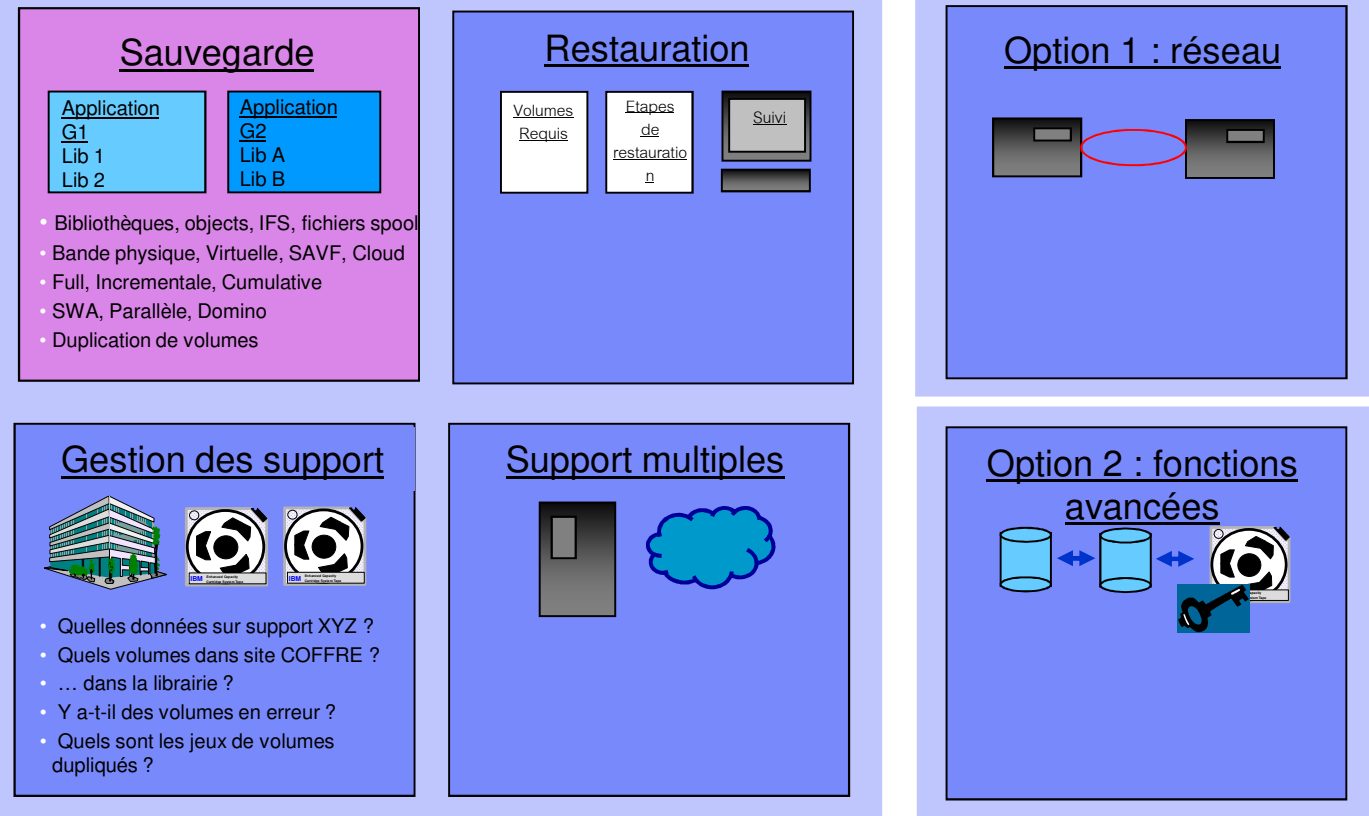

### **BRMS : stratégie système**

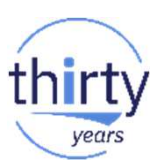

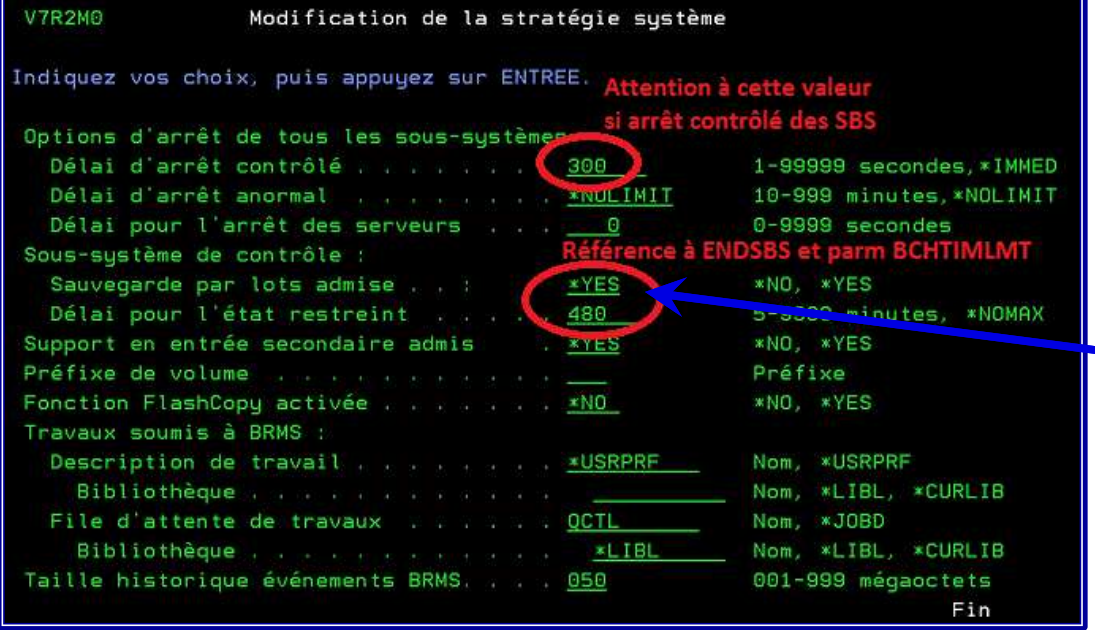

- $\blacktriangleright$  Paramètre obligatoire pour soumission avec \*CTLSBS (STRBKUBRM).
- Soumission dans JOBQ Q1ACTLSBS  $\blacktriangleright$

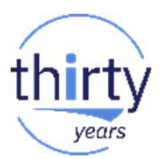

### **BRMS : arrêt des sous-systèmes**

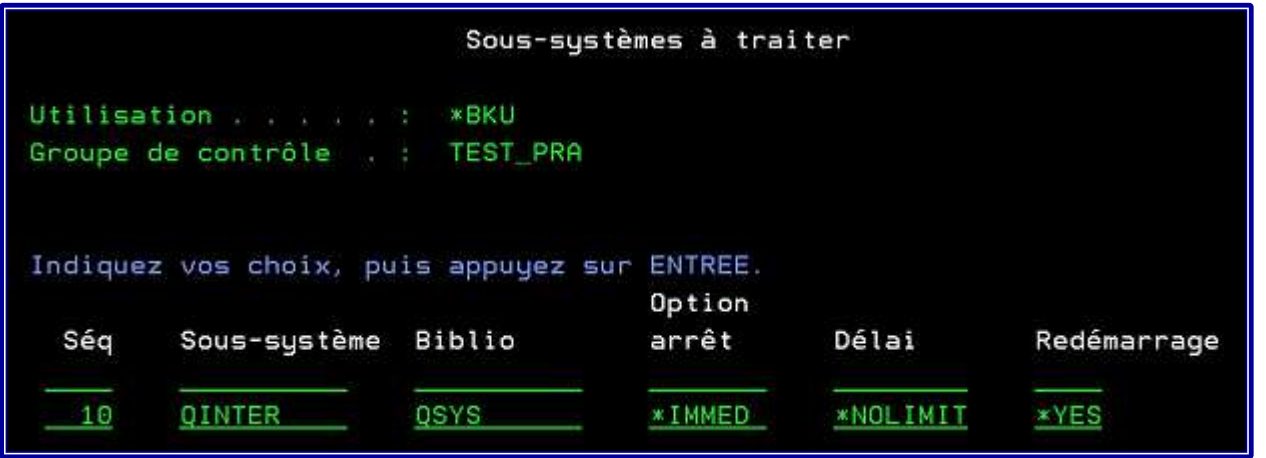

- $\blacktriangleright$  Privilégier l'arrêt des sous-systèmes avec l'option 9 du groupe de sauvegarde,
	- plutôt que de positionner un \*EXIT pour traiter cette opération !
- Excepté pour les environnements qui traitent dans leurs procédures $\blacktriangleright$

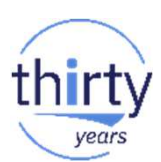

### **BRMS : unités de sauvegarde**

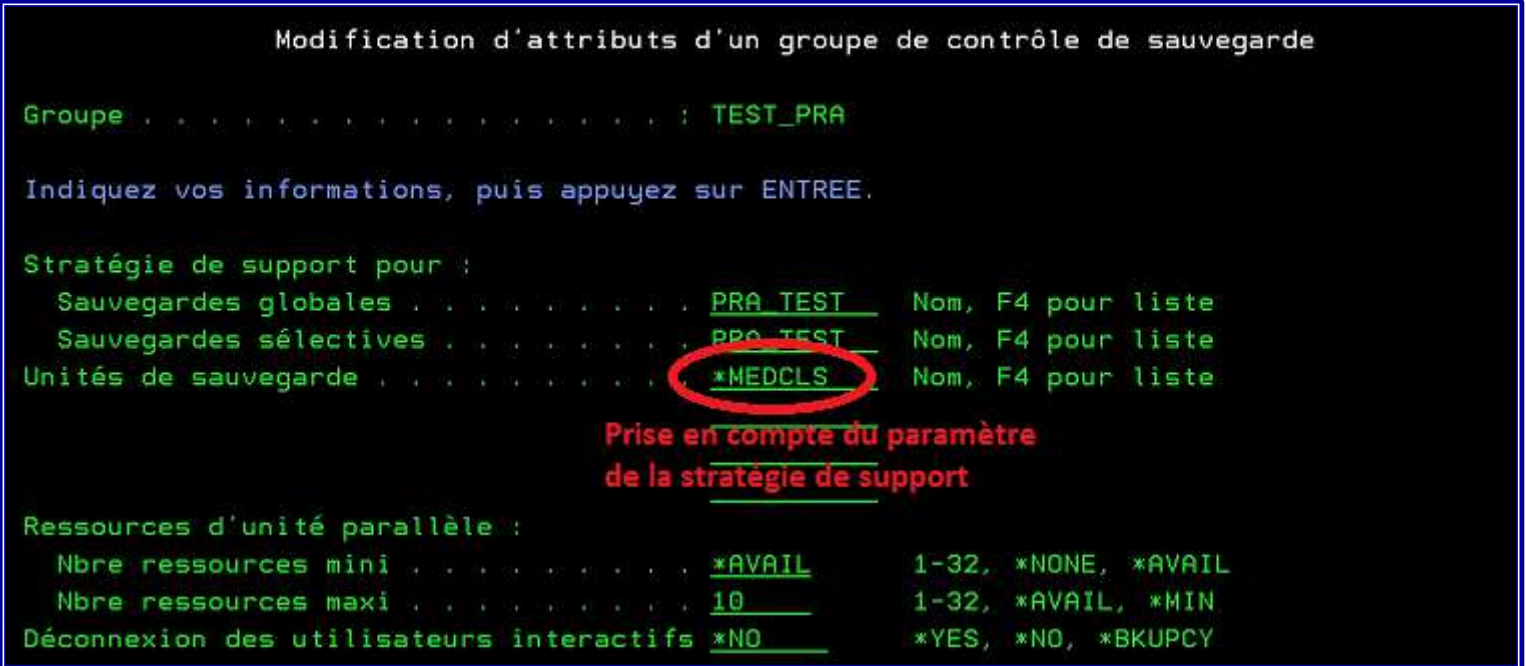

#### **BRMS : sauvegarde en mode parallèle**

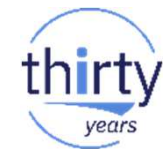

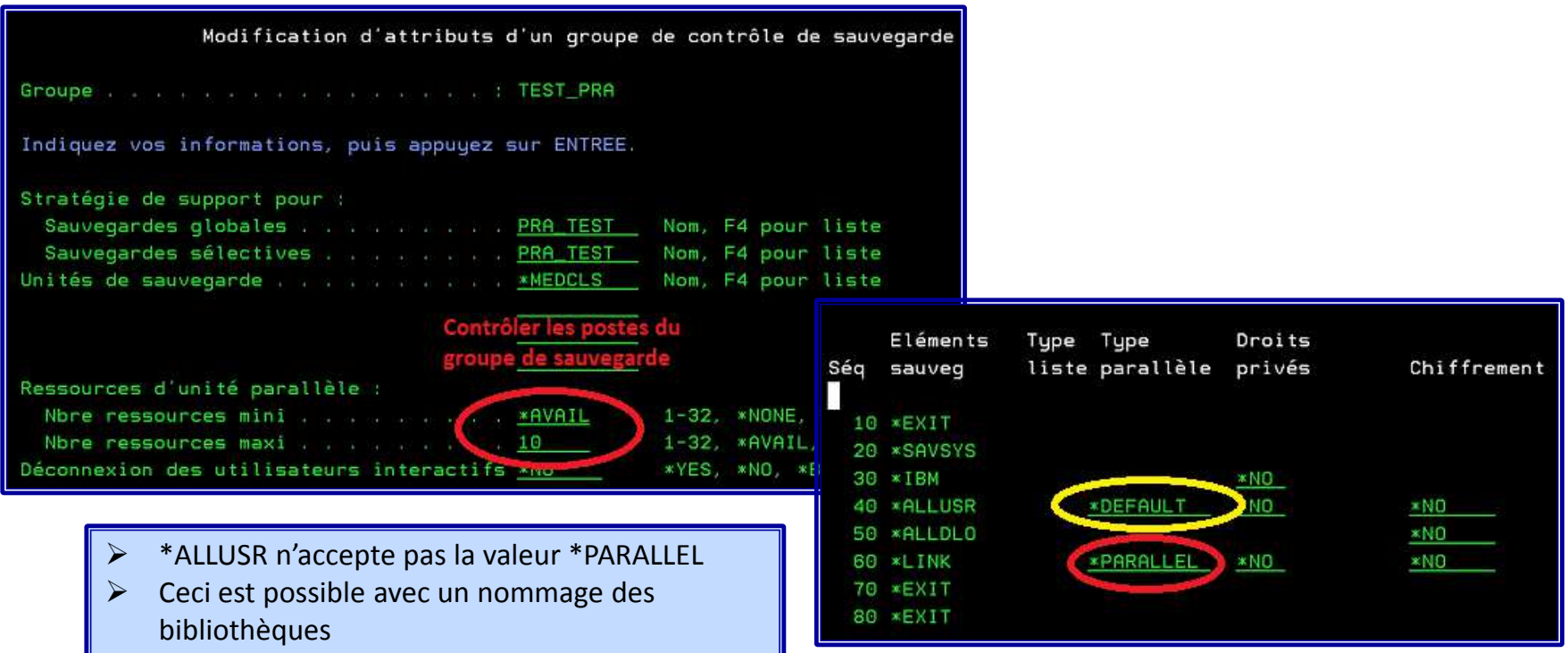

### **BRMS : informations et compression**

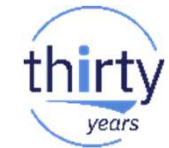

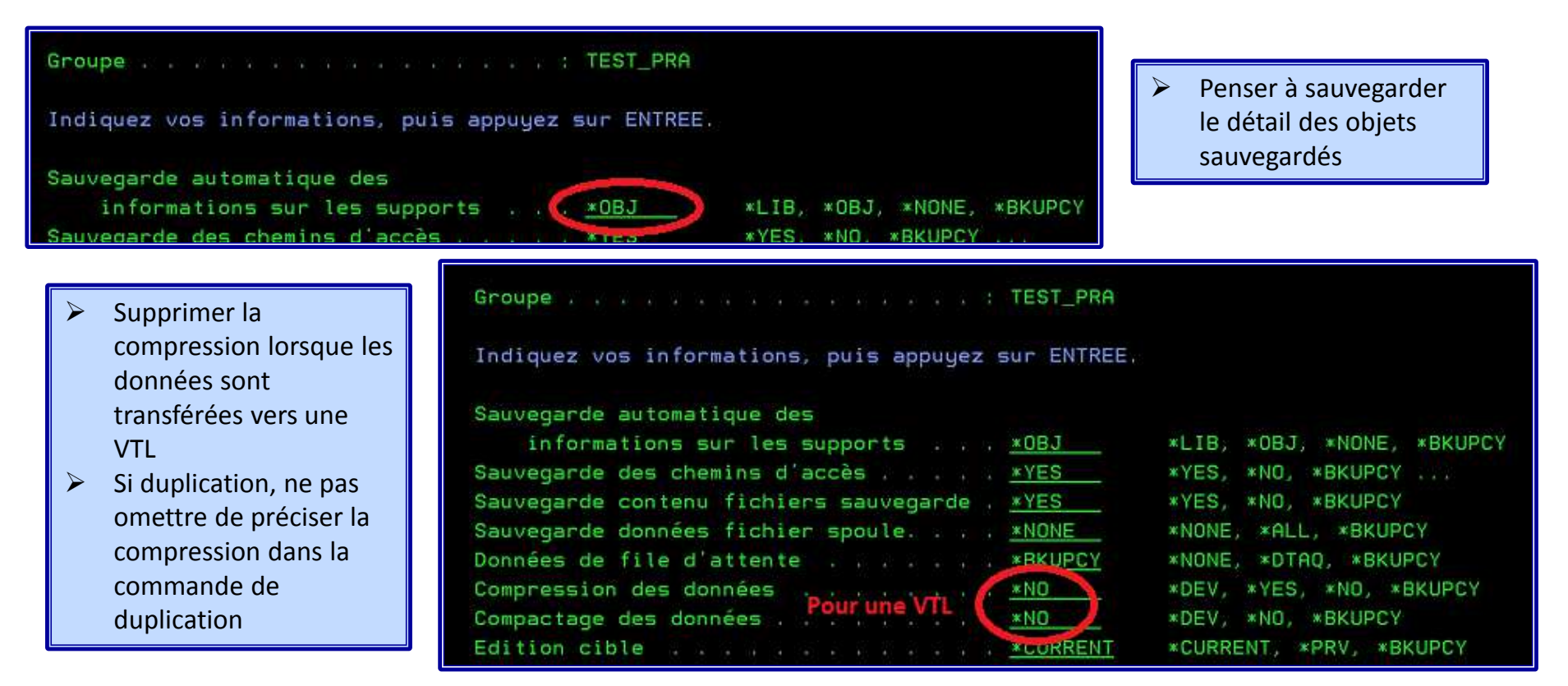

#### **BRMS : optimisation des performances**

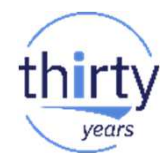

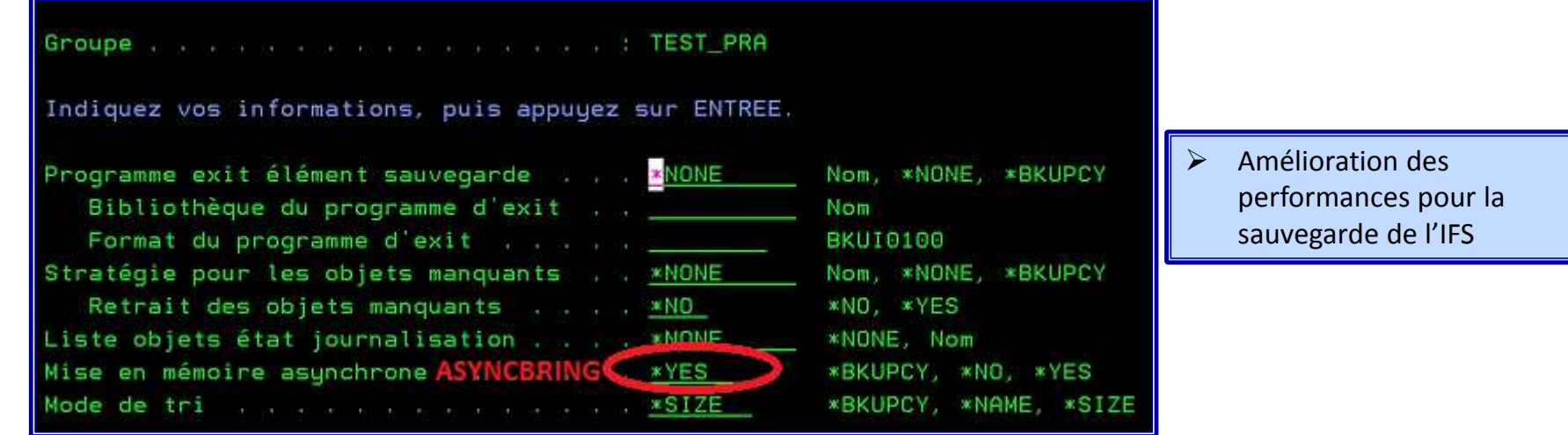

 $\blacktriangleright$  Amélioration des performances en démarrant par les bibliothèques les plus volumineuses

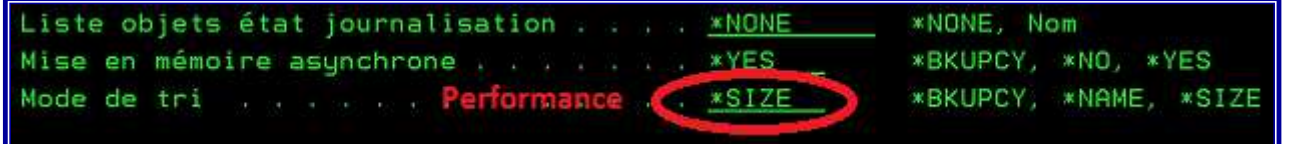

#### **BRMS : Save While Active**

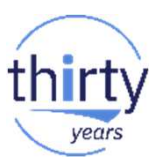

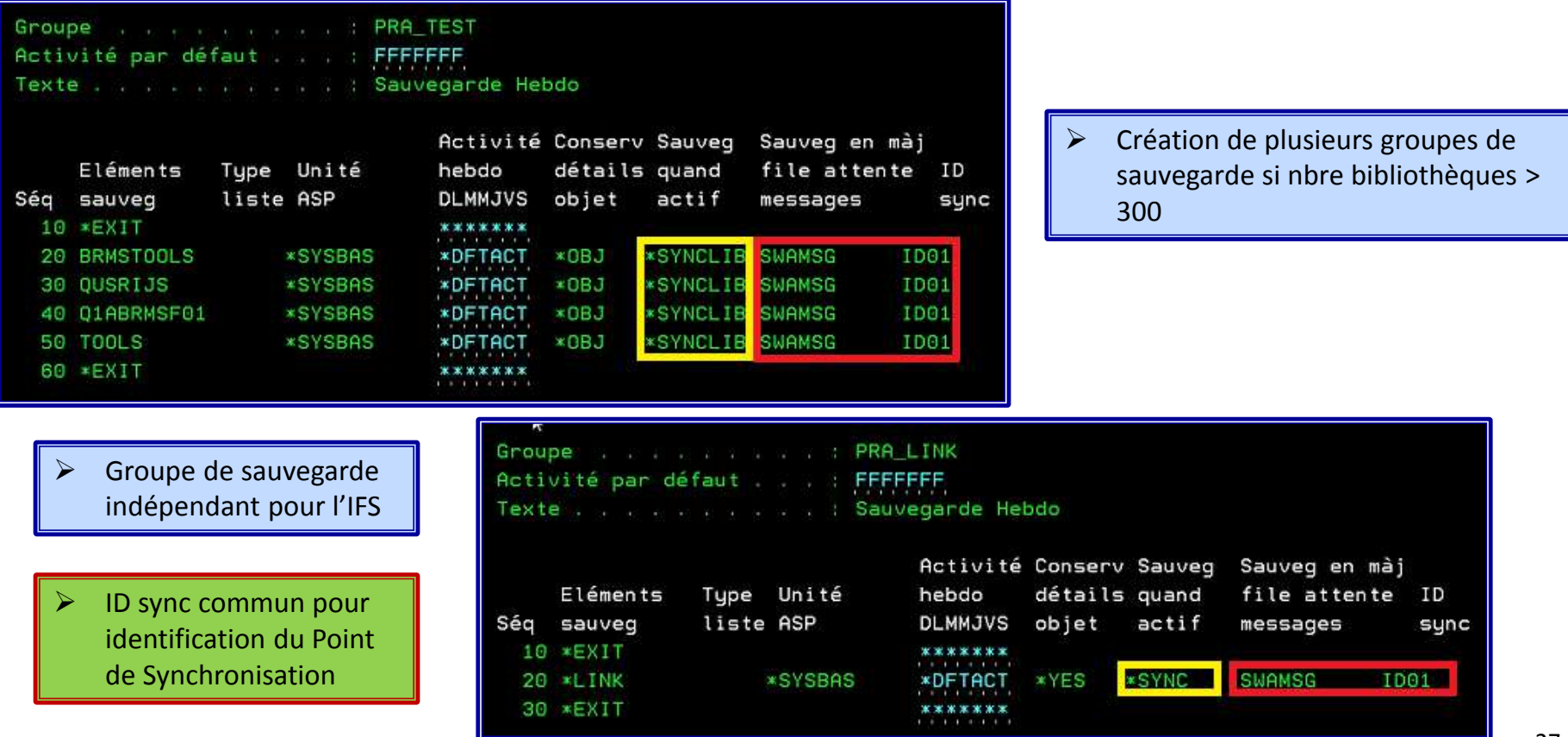

27

### **BRMS : Save While Active**

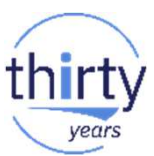

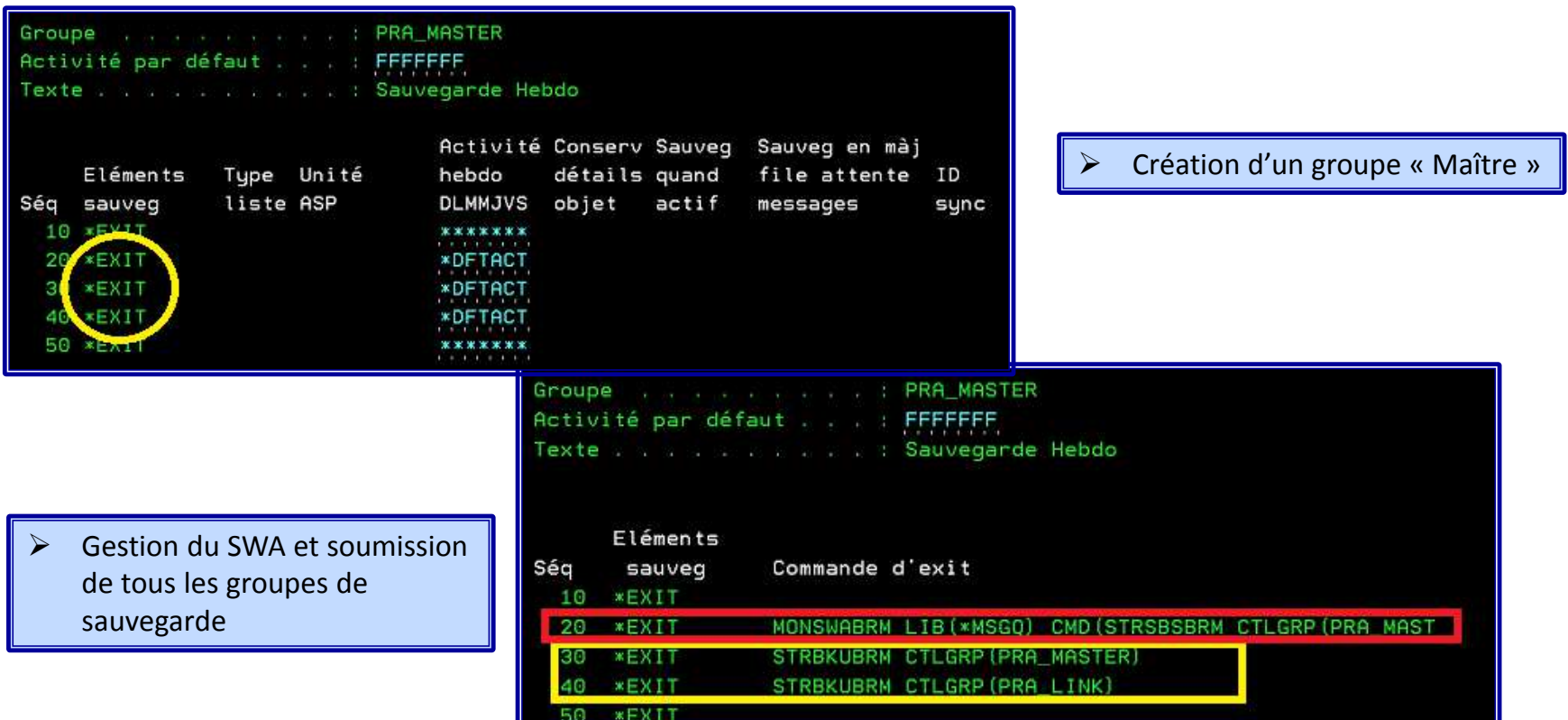

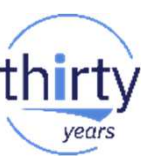

#### **BRMS : Save While Active**

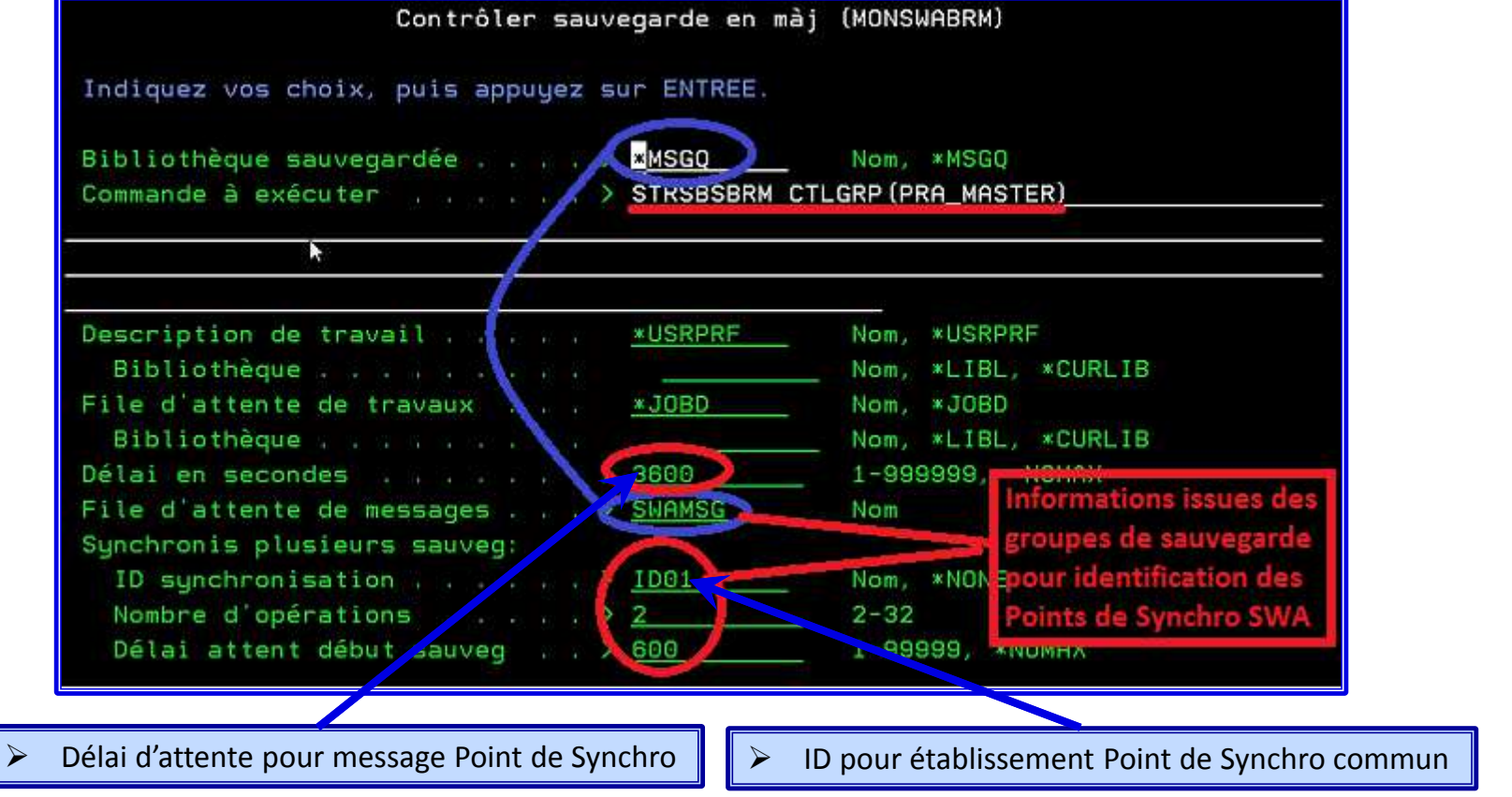

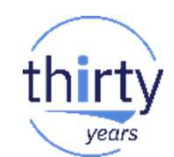

# **BRMS : omission de répertoire de l'IFS** thirty

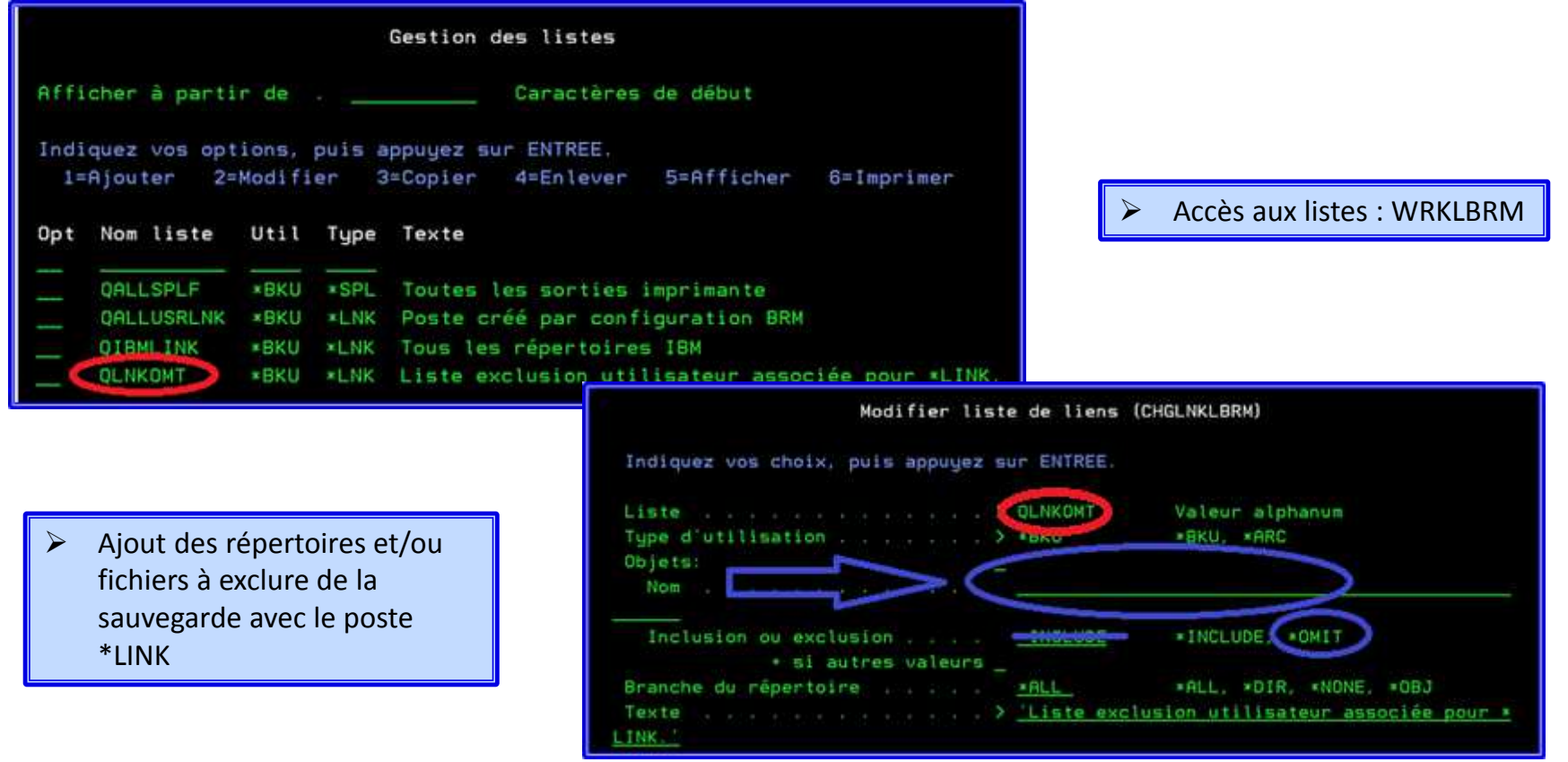

#### **Infrastrusture Power HA**

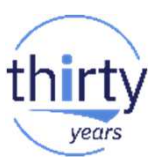

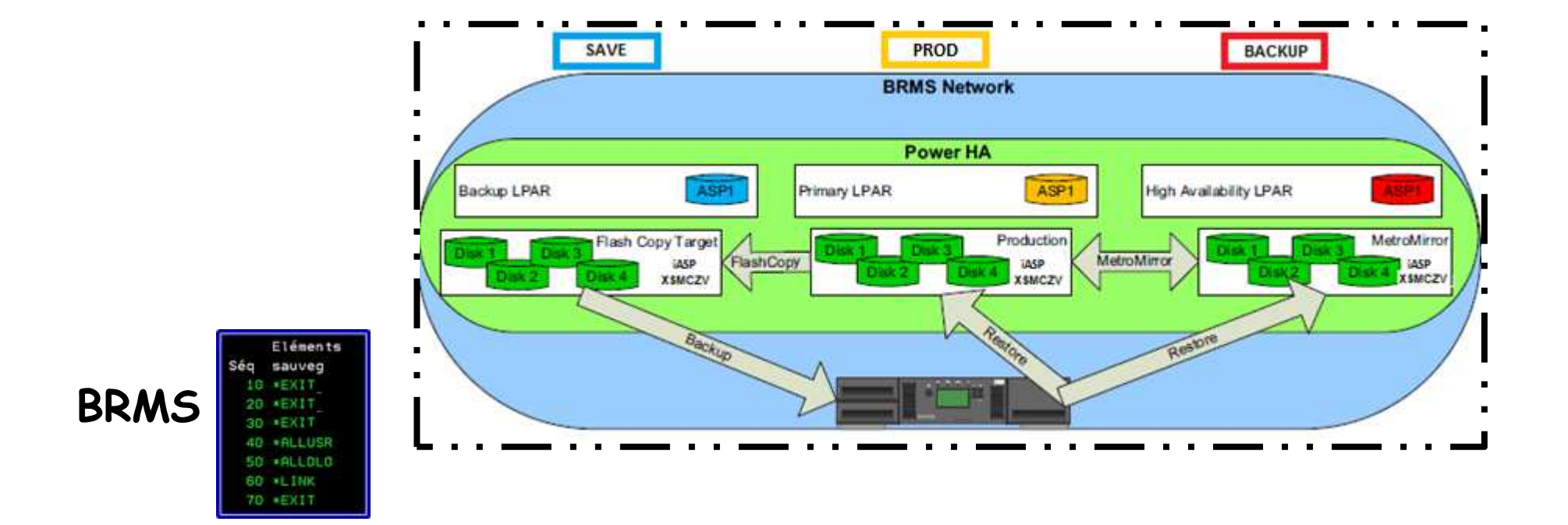

### **BRMS: Flashcopy et iASP**

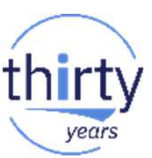

**Initialisation du Flashcopy**

 $\blacktriangleright$  Immobilisation de l'application pour atteindre un état cohérent de données sur les disques de la partition de production PROD **CHGASPACT ASPDEV(XSMCZV) OPTION(\*SUSPEND) SSPTIMO(60) SSPTIMOACN(\*CONT)**Exécution du Flashcopy à partir du nœud de production PROD  $\blacktriangleright$  **STRSVCSSN SSN(FLASHCOPY) TYPE(\*FLASHCOPY) DEVDMN(\*) ASPCPY((SOURCE CIBLE)) INCR(\*NO) CPYRATE(0) CLNRATE(0) GRAINSIZE(256) CNSGRP(\*GEN) RVSCNSGRP(\*GEN)** Libération de l'accès aux applications et aux données ; fonction « resume » qui est  $\blacktriangleright$ exécutée sur le système de production PROD**CHGASPACT ASPDEV(XSMCZV) OPTION(\*RESUME)**

**Timestamp pour les données sauvegardées**

 $\blacktriangleright$ Mise à jour du timestamp sur le système qui exécute la sauvegarde, à savoir SAVE.<br>  $\checkmark$  CALL PGM(OBRM/O1AOLD) PARM('FLASHTIME' '\*ENABLE' 'XSMCZV'

**BRMS : Flashcopy et iASP**

- **CALL PGM(QBRM/Q1AOLD) PARM('FLASHTIME' '\*ENABLE' 'XSMCZV' '\*QSYS' '1170202181300')**
- Où XSMCZV est le nom de l'iASP, où \*QSYS représente le type de FILESYSTEM (QSYS représente l'environnement bibliothèques), et <sup>1170202181300</sup> est le timestamp avec le format CYYMMDDHHMMSS.
- **CALL PGM(QBRM/Q1AOLD) PARM('FLASHTIME' '\*ENABLE' 'XSMCZV' '\*IFS' '1170202181300')**
- Où XSMCZV est le nom de l'iASP, où \*IFS représente le type de FILESYSTEM (IFS représente l'environnement du système de fichier IBM i), et <sup>1170202181300</sup> est le timestamp avec le format CYYMMDDHHMMSS.
- $\blacktriangleright$  Visualisation du timestamp :
	- **CALL QBRM/Q1AOLD PARM('FLASHTIME' '\*DISPLAY')**
	- 1. XSMCZV \*QSYS 1170202181300<br>2. XSMCZV \*IFS 1170202181300
	- 2. XSMCZV \*IFS <sup>1170202181300</sup>

### **BRMS : Flashcopy et iASP**

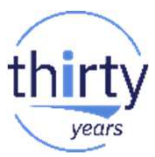

**Propriétaire des données sauvegardées**

Les données issues du système PROD sont sauvegardées par le système SAVE. Cependant, pour assurer unplan de reprise correct de la partition PROD, celle-ci doit être propriétaire des données sauvegardées. Ceci signifie que, lors de la sauvegarde, BRMS de la partition SAVE indiquera au BRMS de la partition PRODque <sup>c</sup>'est lui le propriétaire des données sauvegardées, comme si PROD avait fait lui-même la sauvegarde.

- > Indiquer le nom du système qui doit détenir la propriété des objets sauvegardés :
	- ✓ **CALL QBRM/Q1AOLD PARM('HSTUPDSYNC' '\*ADD' 'PROD' 'APPN' 'XSMCZV' '\*CHGSYSNAM')**
	- $\checkmark$  Où PROD est le nom de réseau BRMS qui détiendra la propriété des objets sauvegardés, APPN l'identifiant du réseau, XSMCZV le nom de l'iASP concerné.
- $\blacktriangleright$  Pour supprimer un système spécifique:
	- **CALL QBRM/Q1AOLD PARM('HSTUPDSYNC' '\*REMOVE' 'SYSTEM' 'RÉSEAU ID' 'IASPNAME')**
- $\blacktriangleright$  Pour afficher ce qui est actuellement configuré:
	- ✓ **CALL QBRM/Q1AOLD PARM('HSTUPDSYNC' '\*DISPLAY')**
	- ✓ Le message suivant **PROD APPN XSMCZV \*CHGSYSNAM** apparait en bas de la session <sup>5250</sup> du système SAVE.

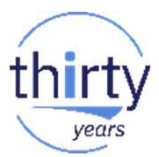

## **BRMS: Flashcopy et iASP**

**Changement de rôle entre les nœuds du cluster**

- $\blacktriangleright$  Si un swap doit être fait vers la machine de backup (BACKUP devient production), les commandes suivantes doivent être exécutées <sup>à</sup> partir du système SAVE :
	- **CALL QBRM/Q1AOLD PARM('HSTUPDSYNC' '\*REMOVE' 'PROD' 'APPN' 'XSMCZV' '\*CHGSYSNAM')**
	- **CALL QBRM/Q1AOLD PARM('HSTUPDSYNC' '\*ADD' 'BACKUP' 'APPN' 'XSMCZV' '\*CHGSYSNAM')**

 $\blacktriangleright$ Exécuter l'opération inverse lors du retour initial aux statuts des nœuds du cluster.

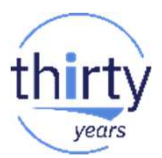

#### **BRMS : stockage dans le Cloud**

- $\blacktriangleright$  BRMS est utilisé pour transférer les supports virtuels à partir des catalogues vers le cloud ou à partir du cloud
	- **IBM Cloud Storage Solutions for i (5733ICC)**
- $\blacktriangleright$  Après l'ajout de ressource cloud (5733ICC), BRMS crée un jeu d'éléments à utilizer pour stocker les objets dans le cloud
	- **INZBRM OPTION(\*DATA)**
	- **Classe de support cloud** 
		- **V** QCLDVRTTAP pour bandes virtuelles (Ctlg QCLD)
		- $\checkmark$  QCLDVRTOPT pour support optique virtuel Ctlg QCLD)
	- **Site de stockage cloud** (un site par resource cloud)
	- **Stratégie de support cloud** (utiliser les éléments adaptés)
	- <del>√</del> Les éléments créés par BRMS sont partagés dans le reseau
	- Connecteurs cloud sont identiques

#### **BRMS : environnement cloud**

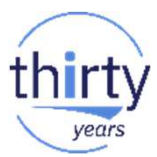

- $\blacktriangleright$  Les groupes de sauvegarde suivants sont créés par BRMS :
	- **QCLDBIPLxx** Permet de réaliser un SAVSYS et une sauvegarde de type FULL (objets système et ALLUSR) pour transfert vers le cloud
	- **QCLDBGRPxx** Permet de réaliser une sauvegarde incrémentale cumulées(objets système et ALLUSR) pour transfert vers le cloud
	- **<del>QCLDBSYSxx</del>** Permet de réaliser des sauvegardes complètes d'objets système et utilisateur<br>
	neuvent être recteurée è nertir d'un euronent elevel sere avec hessie, d'un euroent physique pouvant être restaurés à partir d'un support cloud sans avoir besoin d'un support physique.
	- **QCLDBUSRxx** Permet d'effectuer des sauvegardes incrémentales cumulées d'objets système<br>
	st utilisateur neuvent être noteurée à neutir dlur euronnet claud sons susir bessin d'un euronne et utilisateur pouvant être restaurés à partir d'un support cloud sans avoir besoin d'un support physique.
- $\blacktriangleright$ Les groupes de sauvegardes QCLDBxxxxx ne doivent pas être modifiés par l'utilisateur.
- $\blacktriangleright$ Un groupe de sauvegarde QCLDBxxxxx peut être copié dans un groupe de sauvegarde QCLDUuuuuu

#### **BRMS : restauration**

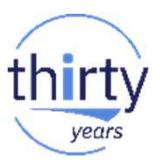

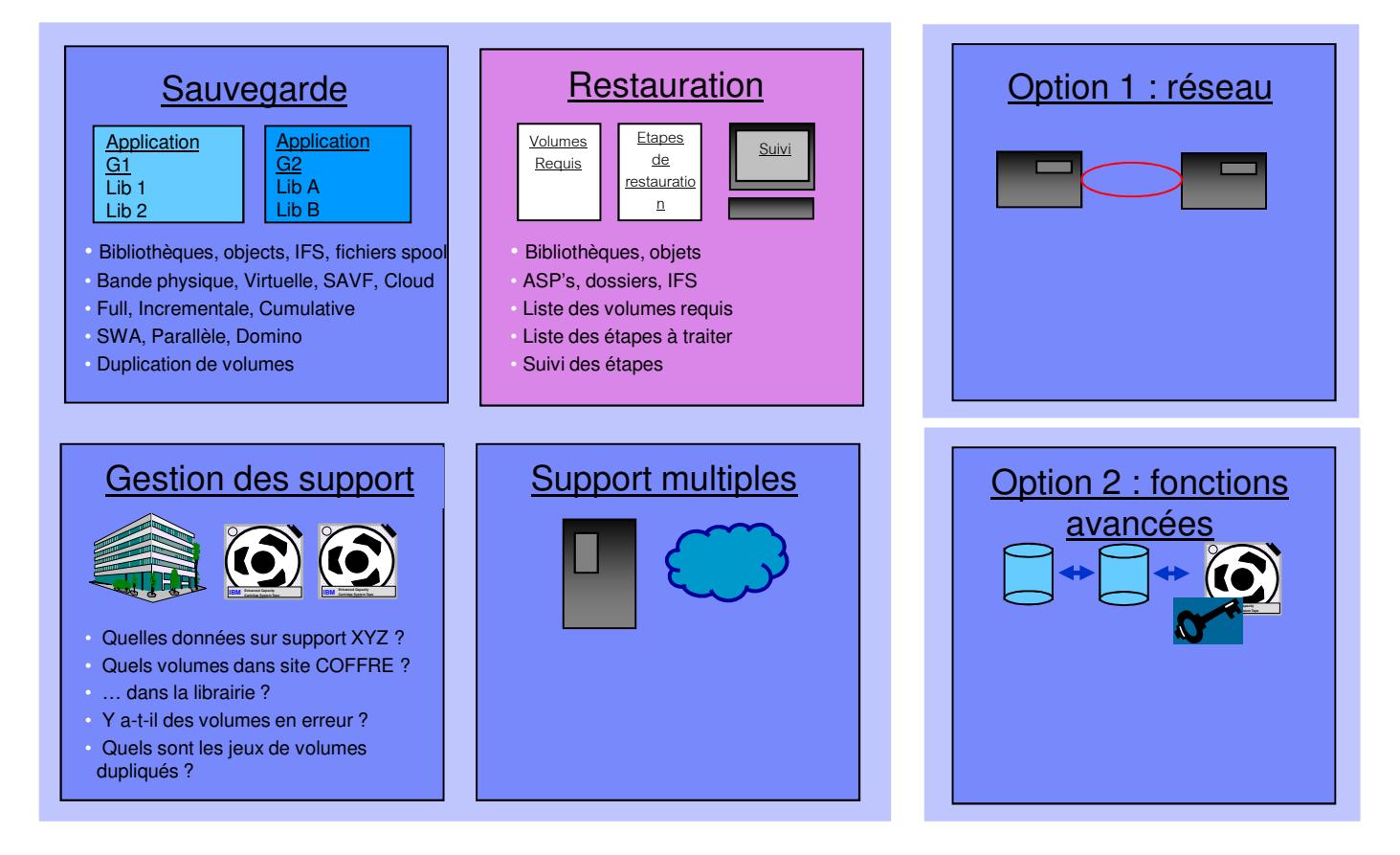

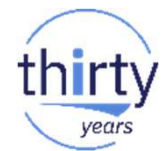

#### **BRMS : accès aux détails des objets**

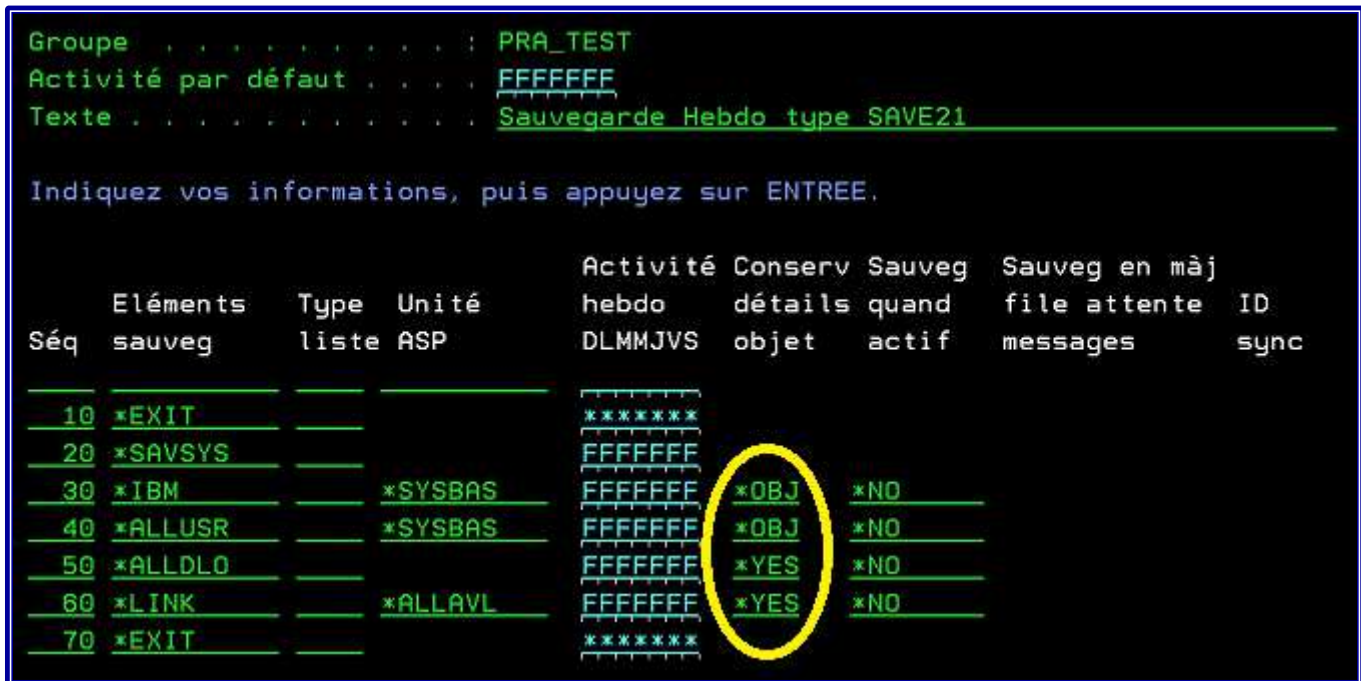

Objectifs : détails avec **WRKMEDIBRM**, **WRKOBJBRM**, **WRKLNKBRM**, **WRKFLRBRM**

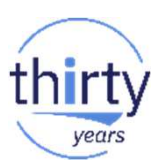

#### **BRMS : stratégie de restauration**

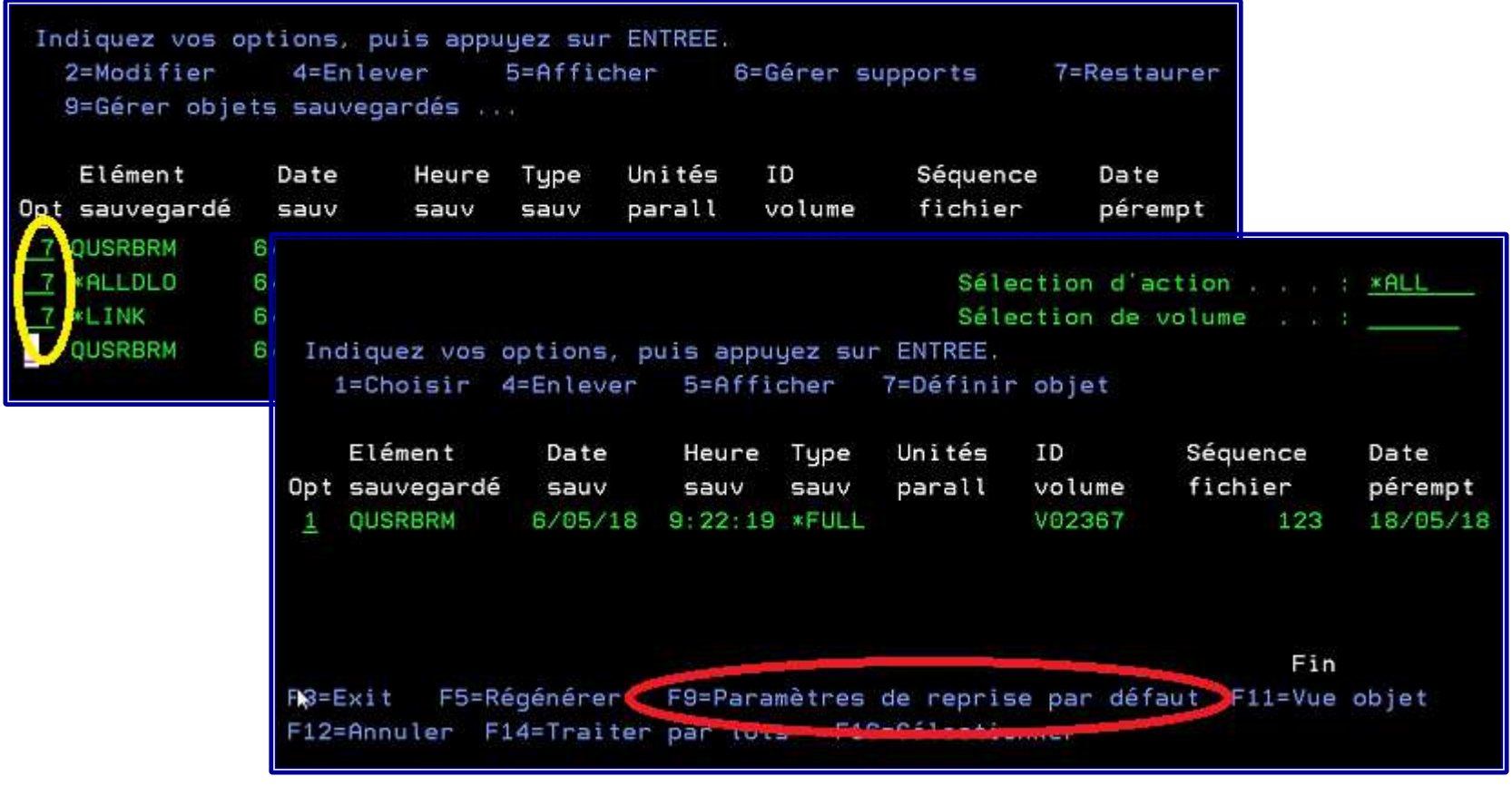

40

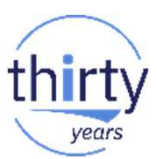

#### **BRMS : stratégie de restauration**

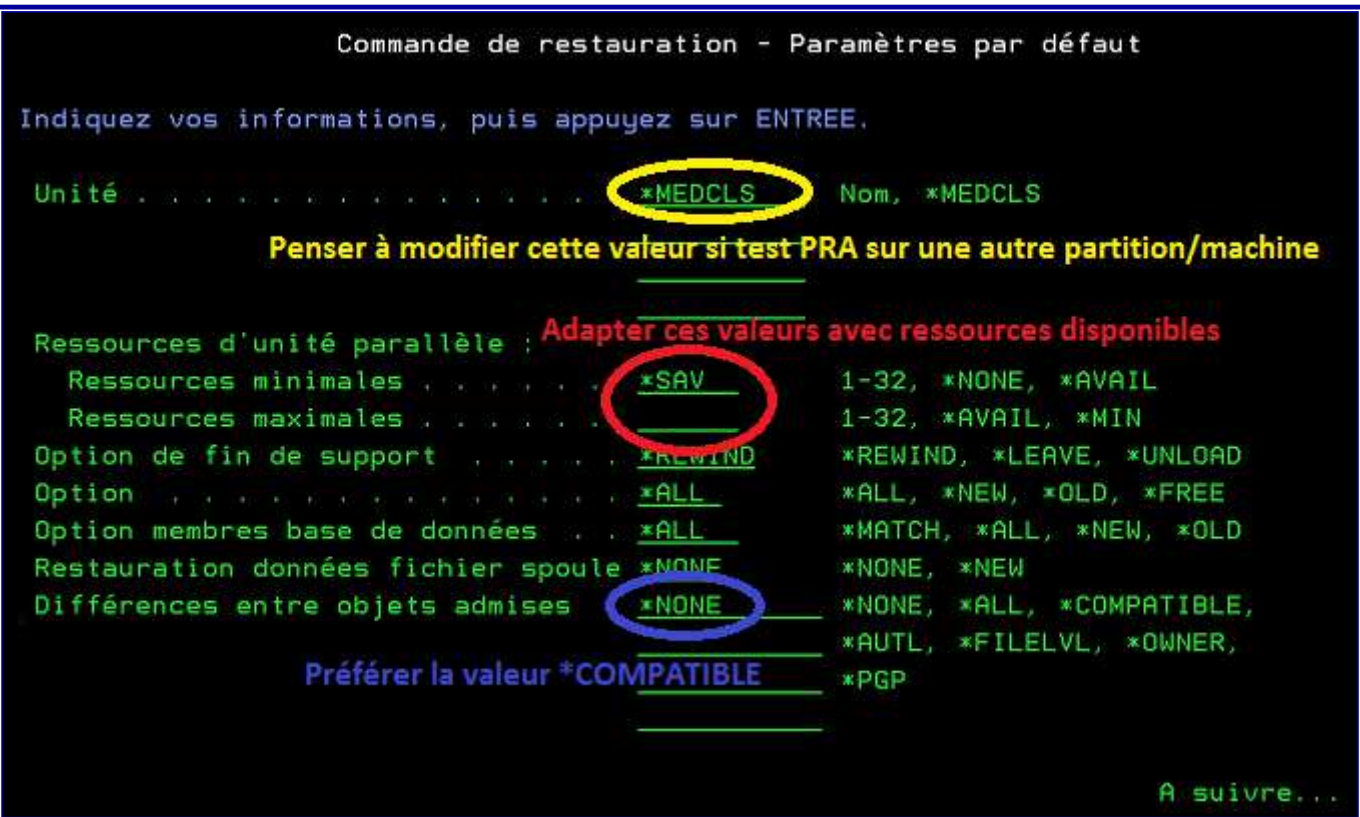

#### **BRMS : restaurer un objet sans historique**

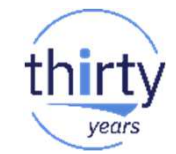

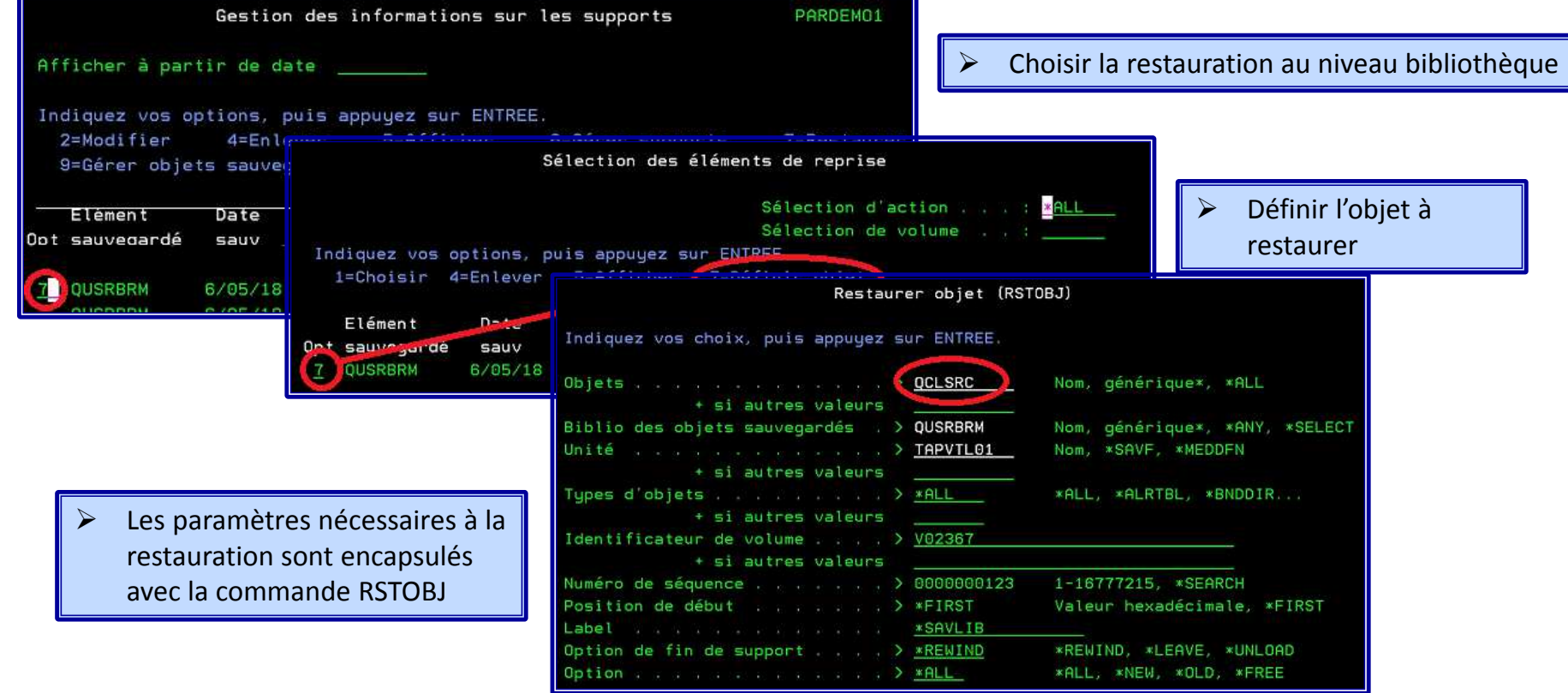

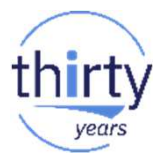

 $\blacktriangleright$  Ajout d'informations de récupération dans l'état de reprise, en ajoutant des enregistrements contenant les informations aux membres appropriés du fichier QO1AUSRRCY dans la bibliothèque QUSRBRM.

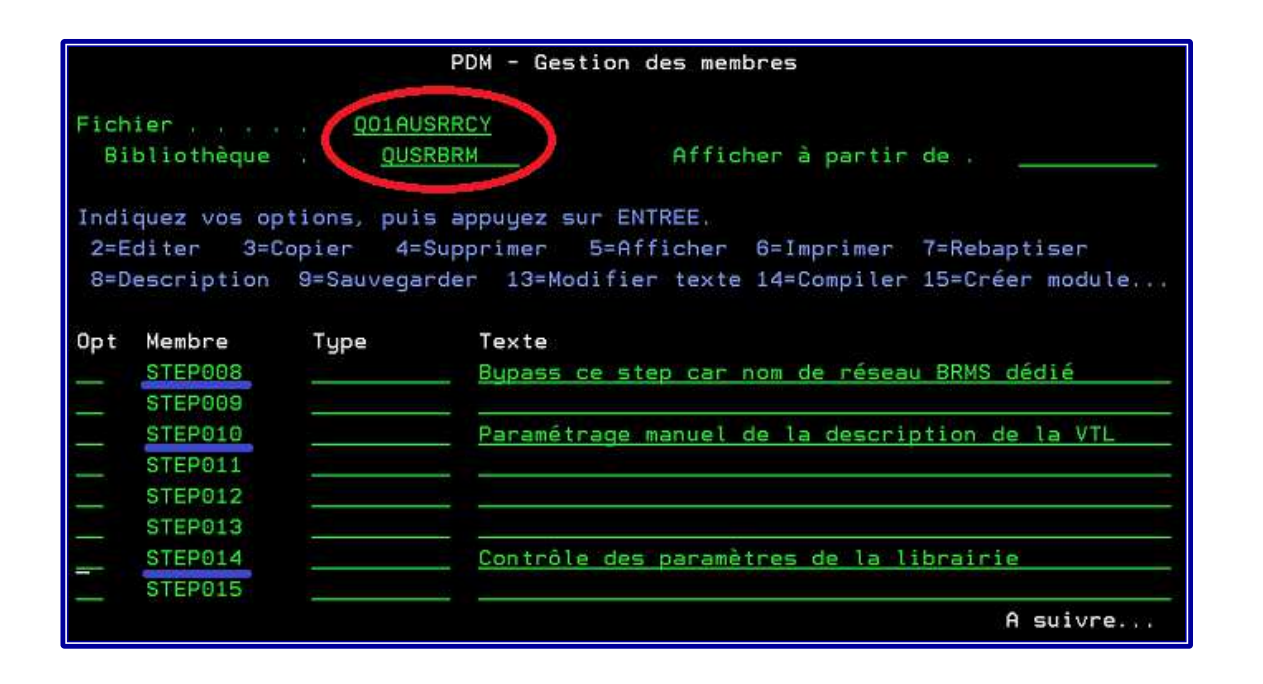

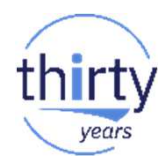

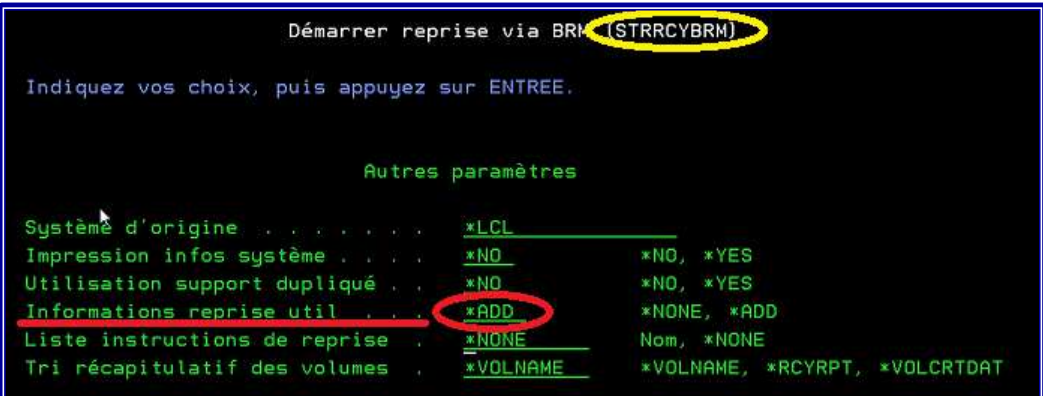

 $\blacktriangleright$  Commande **STRRCYBRM**, ajout des informations « utilisateur »

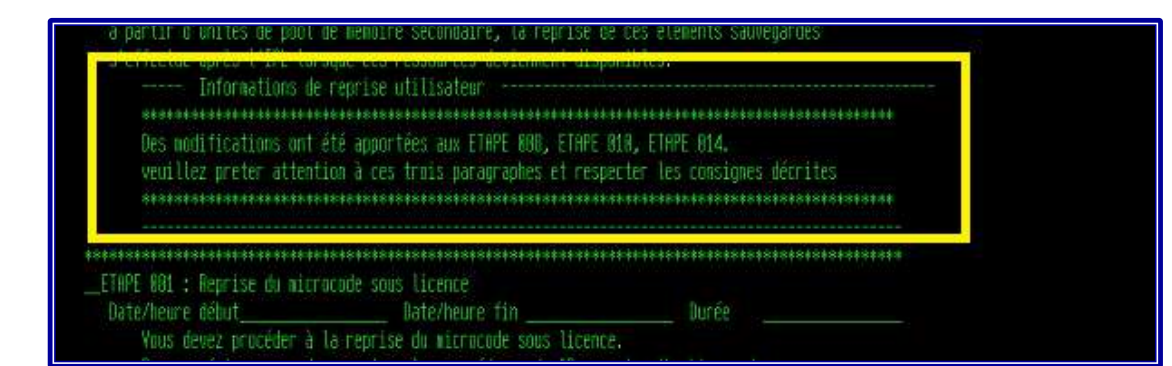

 $\rightarrow$ Etat de reprise QP1ARCY

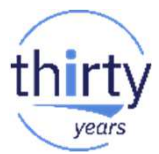

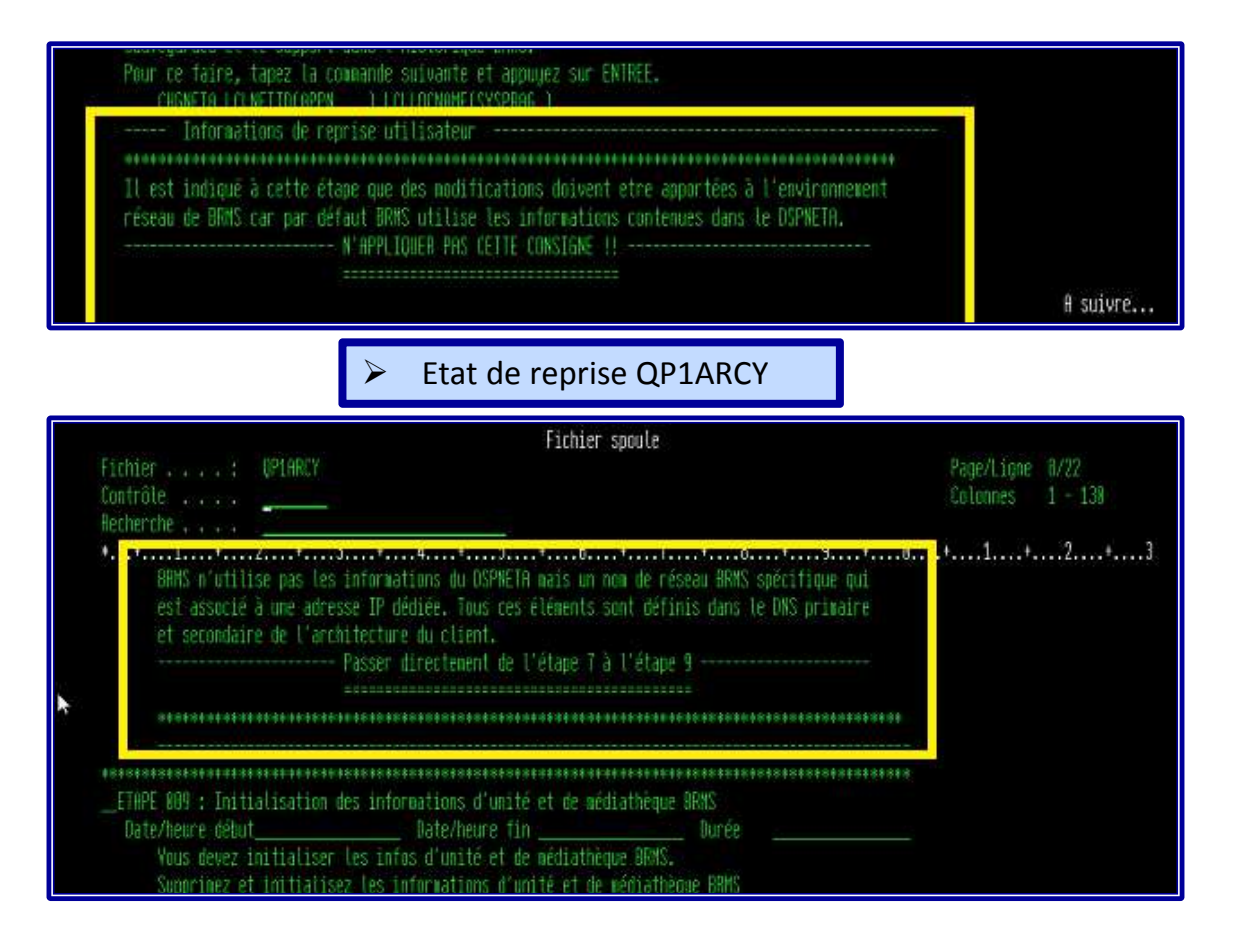

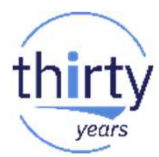

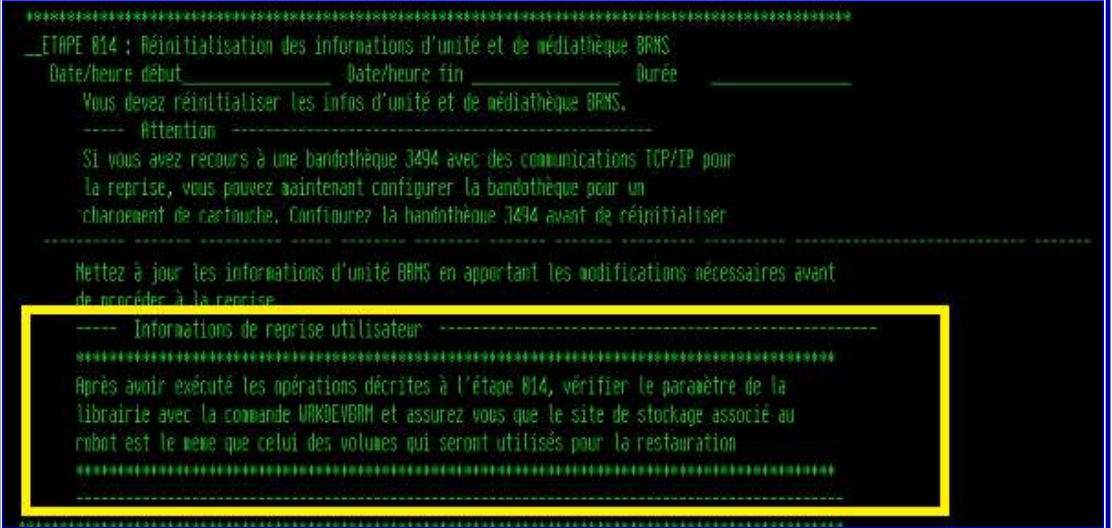

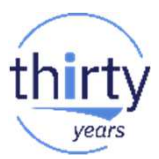

#### **BRMS : PRA – sources d'erreur**

**Planifier régulièrement un test de reprise de vos données et validez les transactions**

#### $\blacktriangleright$ **Test de reprise complet non effectué**

- $\checkmark$ Seule la récupération de l'IBM i est effectuée
- $\checkmark$ Aucun utilisateur testant des applications
- $\checkmark$ Aucune connectivité réseau
- $\checkmark$  La conception de la stratégie de récupération est elle correcte ?
- $\checkmark$ Les informations de sécurité sont elles accessibles ?

#### **BRMS : PRA – sources d'erreur**

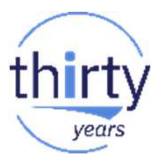

#### $\blacktriangleright$ **Procédures de reprises non suivies**

- $\checkmark$ Exécution avant lecture des étapes
- $\checkmark$ Se pécipiter …
- $\checkmark$ Etapes ignores
- $\checkmark$ Penser "je sais comment faire ceci"
- $\checkmark$ Hypothèses formulées sans directives techniques

#### **BRMS : gestion des librairies**

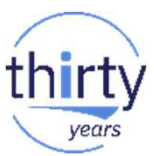

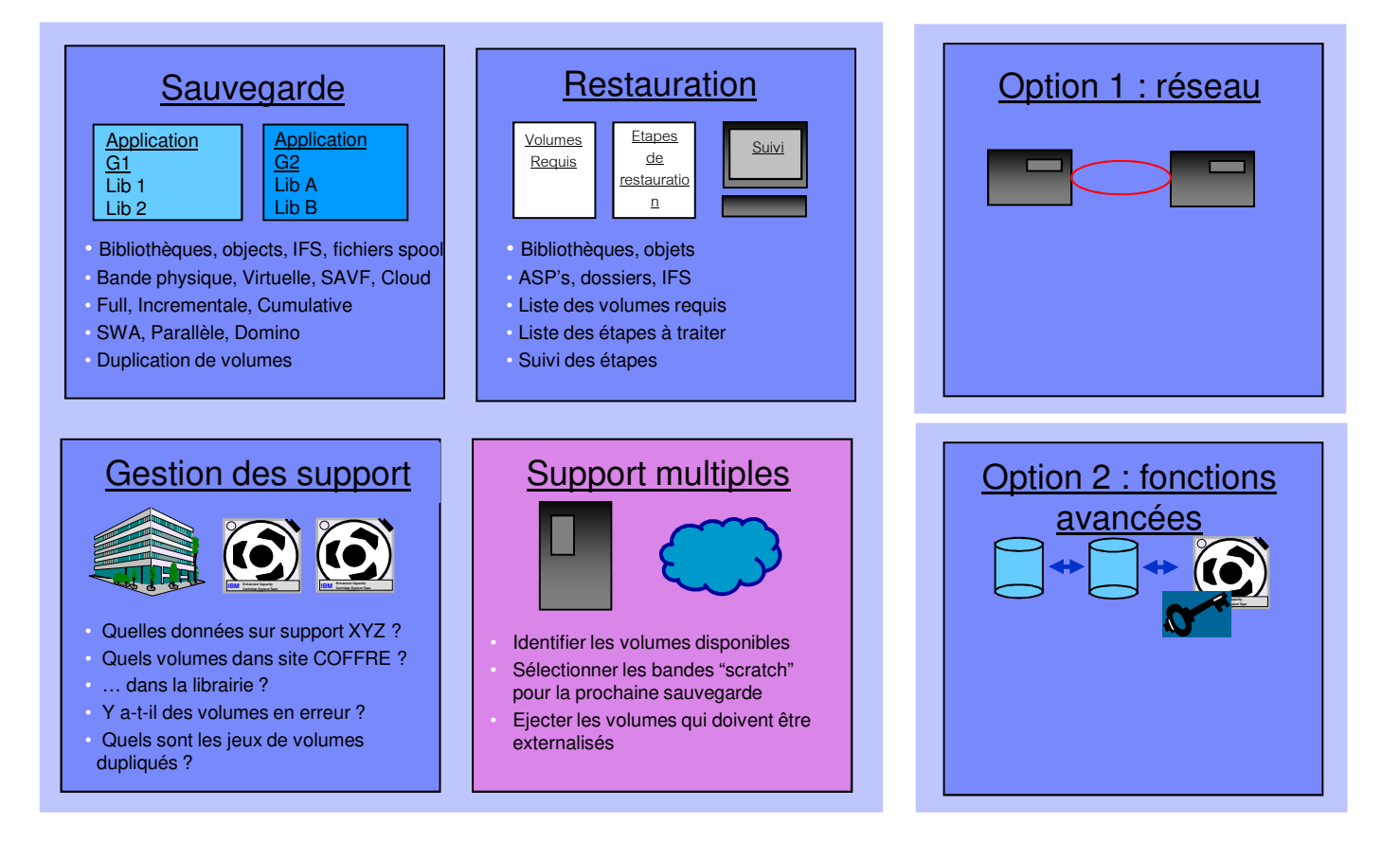

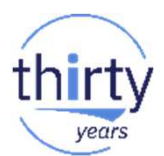

#### **BRMS : coordination de l'inventaire**

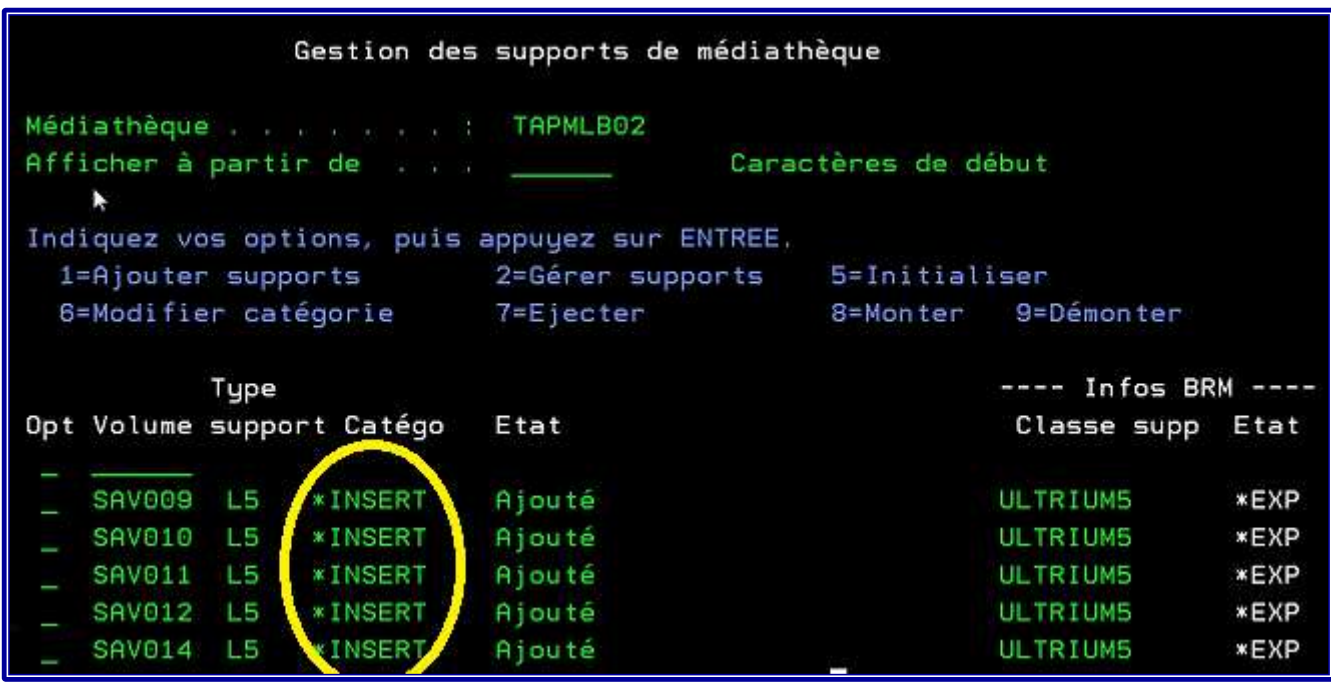

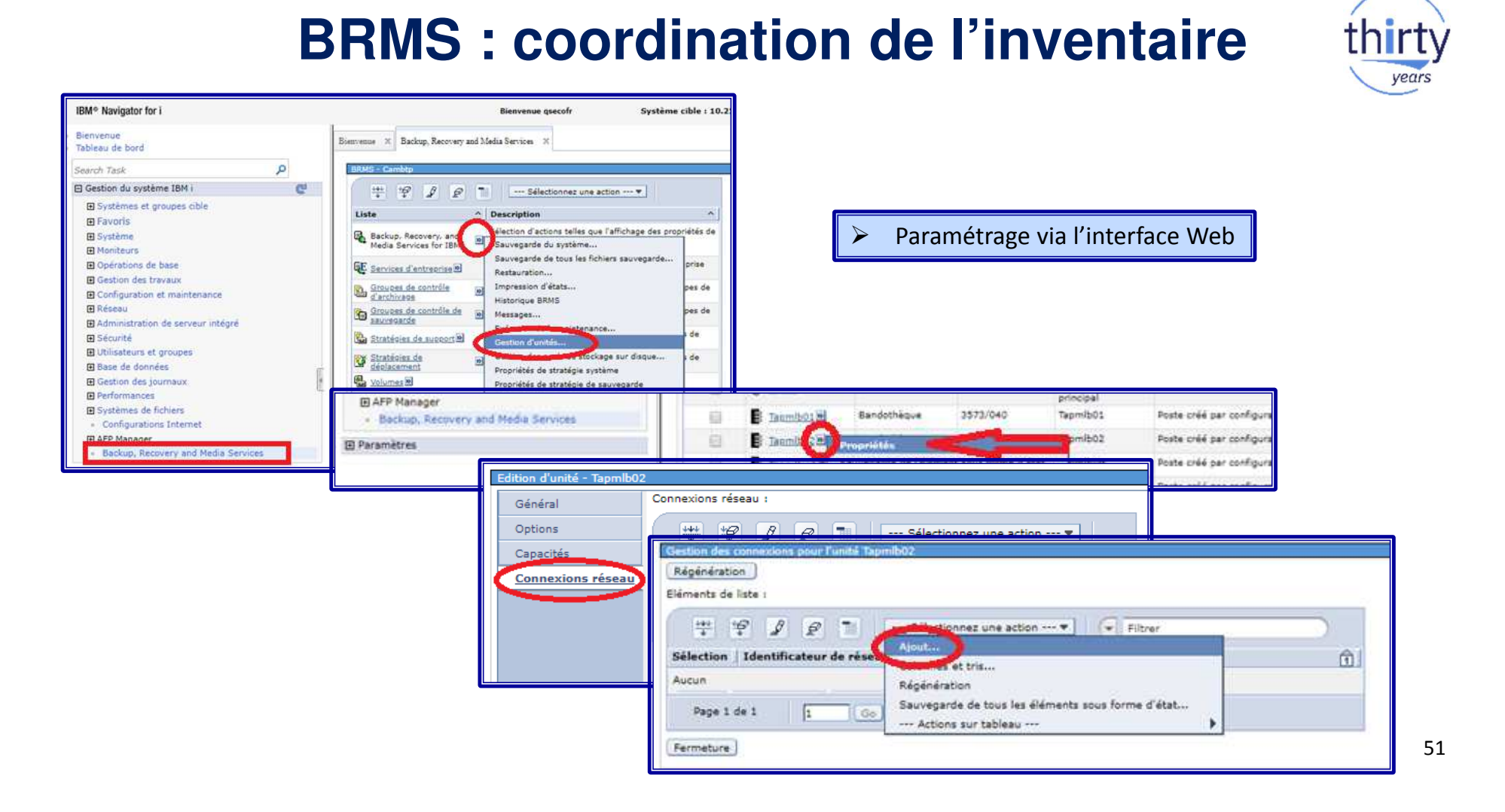

#### **BRMS : coordination de l'inventaire**

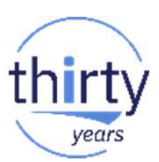

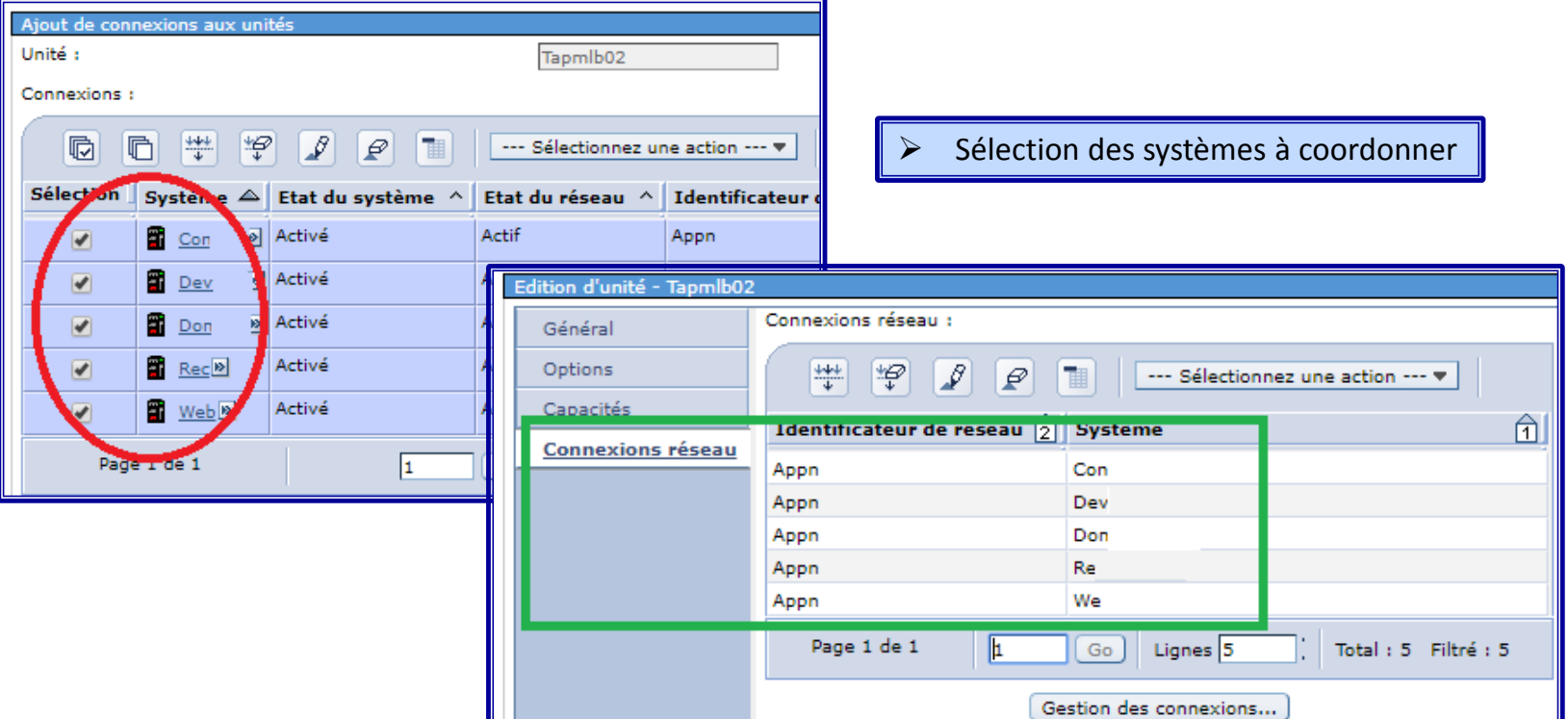

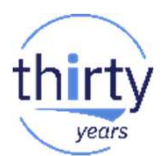

#### **BRMS : coordination de l'inventaire**

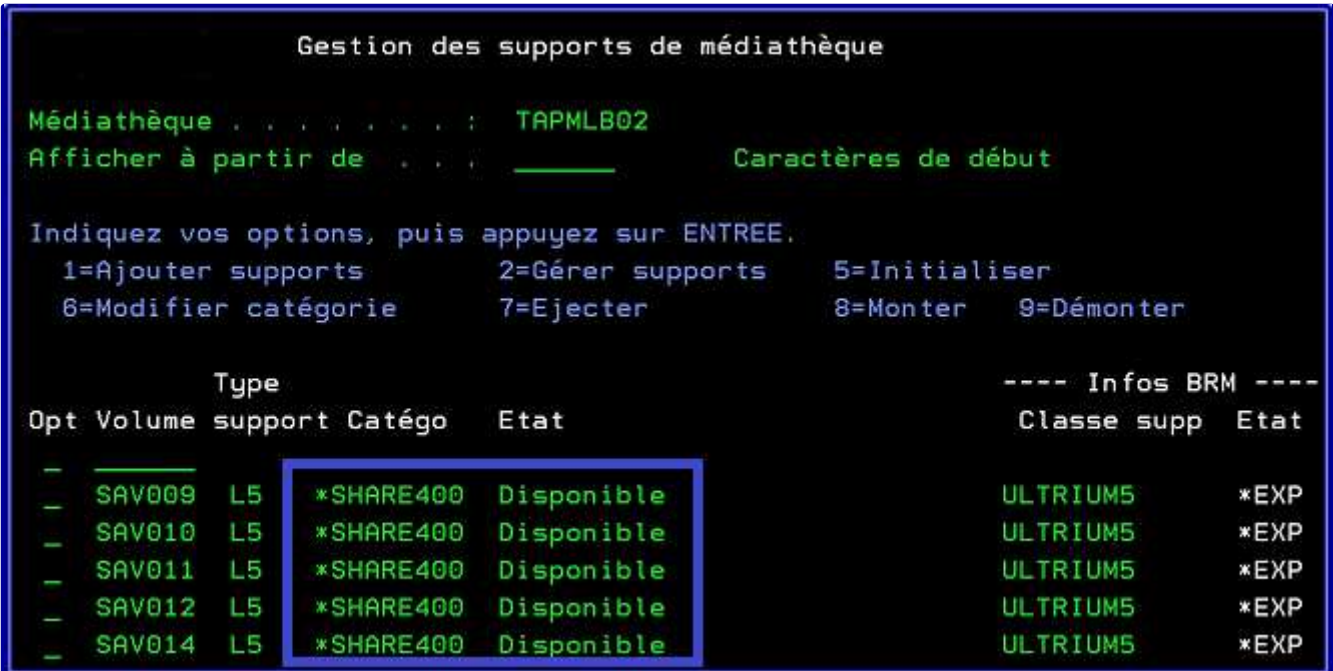

- Travail Q1ASYNTAP dans sous-système Q1ABRMNET

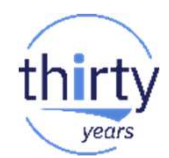

#### **BRMS : préparation bandes scratch**

- $\blacktriangleright$ Ne pas omettre d'utiliser la commande **STRBALBRM** pour l'équilibrage des volumes
- $\blacktriangleright$ Commande **CHKEXPBRM** pour identifier les volumes en statut \*EXP
- $\blacktriangleright$ Commande **WRKMEDBRM** pour identifier les volumes en statut \*EXP

- $\blacktriangleright$ Utilisation de programmes pour automatiser les process
- $\blacktriangleright$  Intercepter les messages pour envoi vers MSGQ ou messagerie
	- ◆ SMTP configuré ……

#### **BRMS : fonctions du réseau**

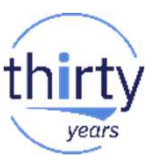

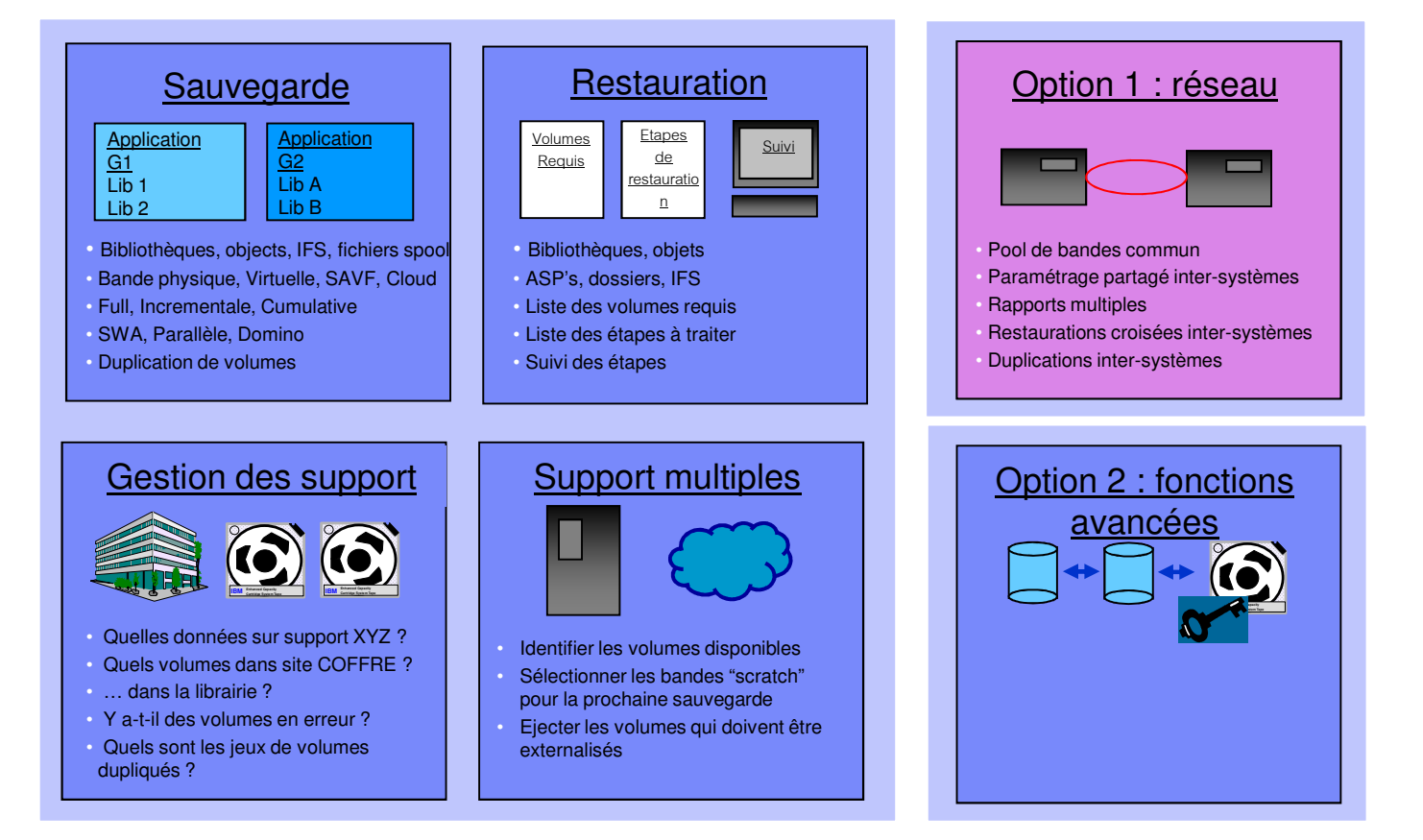

#### **BRMS réseau : méthodes**

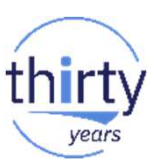

- $\blacktriangleright$  Deux méthodes ou modes :
	- <del>√</del> Méthode standard avec nom de système local
	- $\checkmark$  Nom de système dédié
- $\blacktriangleright$ La méthode standard nécessite BRMS Base et l'Option 1 de BRMS
- $\blacktriangleright$  Un nom dédié de réseau BRMS nécessite BRMS Base, l'Option 1 et l'Option 2 de BRMS
	- $\blacktriangleright$  Le nom de réseau BRMS s'appuie sur les définitions du DSPNETA
		- $\checkmark$  Nom du point de contrôle local
		- <del>√</del> ID local du réseau
	- $\blacktriangleright$  Nom de système dédié
		- $\checkmark$  Définition du nom de réseau BRMS
		- $\checkmark$  Association d'une adresse IP dédiée
		- Définition des éléments dans les DNS primaire et secondaire

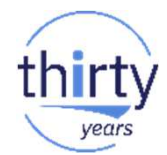

#### **BRMS réseau : méthode standard**

- $\blacktriangleright$  **Avantages** :
	- $\checkmark$  Pas d'Option 2 de BRMS
	- $\checkmark$ Pas d'adresse IP dédiée
	- **←** Pas de définition dans DNS

- $\blacktriangleright$  **Inconvénients** :
	- $\checkmark$ Si la partition n'existe plus dans le réseau, restaurations croisées compliquées
	- $\checkmark$  Contrainte impactante avec logiciels de réplication
		- •MIMIX, QUICK-EDH, autres …

#### **BRMS réseau : nom dédié**

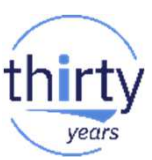

#### $\blacktriangleright$ **Avantages** :

- <del>√</del> Aucune dépendance du nom du système (DSPNETA)
- Restaurations croisées transparentes si le système source est Hors Service<br>
Conseillimitialisation INZERM (\*CHOSYSMAM) si PRA
- Pas d'initialisation INZBRM (\*CHGSYSNAM) si PRA

#### $\blacktriangleright$ **Inconvénients** :

- $\checkmark$  Achat de l'Option
- ✓ Définition additionnelles dans DNS
- $\blacktriangleright$  **Utilisation de l'option 2 et du nom dédié** :
	- <del>√</del> Recommandée avec la mise en œuvre d'une réplication logicielle<br>
	a la partie de l'instaire l
		- •**Mon avis, obligatoire !**
	- <del>√</del> Recommandée avec un environnement Flashcopy (FULL système)
		- •**Mon avis, obligatoire !**
	- **Obligatoire avec un environnement POWER HA**

#### **BRMS : mise en réseau**

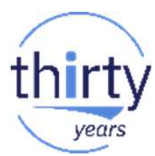

#### $\blacktriangleright$ **Les prérequis** :

- Profils QBRMS et QUSER en statut **\*ENABLED**
- Table de bases de données relationnelles correctes (**WRKRDBDIRE**)
- ✓ Profils utilisateurs identiques pour la mise en réseau
- Attributs TCP/IP DDM corrects
	- CHGDDMTCPA AUTOSTART(\*YES) PWDRQD(**\*USRID**) ENCALG(\*DES)
- Sauvegarder QUSRBRM sur les deux systèmes avant mise en réseau
- Si BRMS déjà actif avant la mise en réseau, ne pas omettre de réserver les données existantes
	- •**CPYMEDIBRM** OPTION(\*TOFILE) puis **CPYMEDIBRM** OPTION(\*FROMFILE) après mise en réseau

#### $\blacktriangleright$ **Troubleshooting** :

- Vérifier le fichier QA1ANET2 de QUSRBRM
- **√** Modifier le niveau de consignation des messages de la JOBD QBRMSYNC (\*SECLVL) ✓
- ✓ Analyser les messages de la session qui établit la mise en réseau
- ✓ ……………

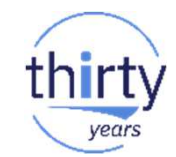

#### **BRMS : contrôle état du réseau**

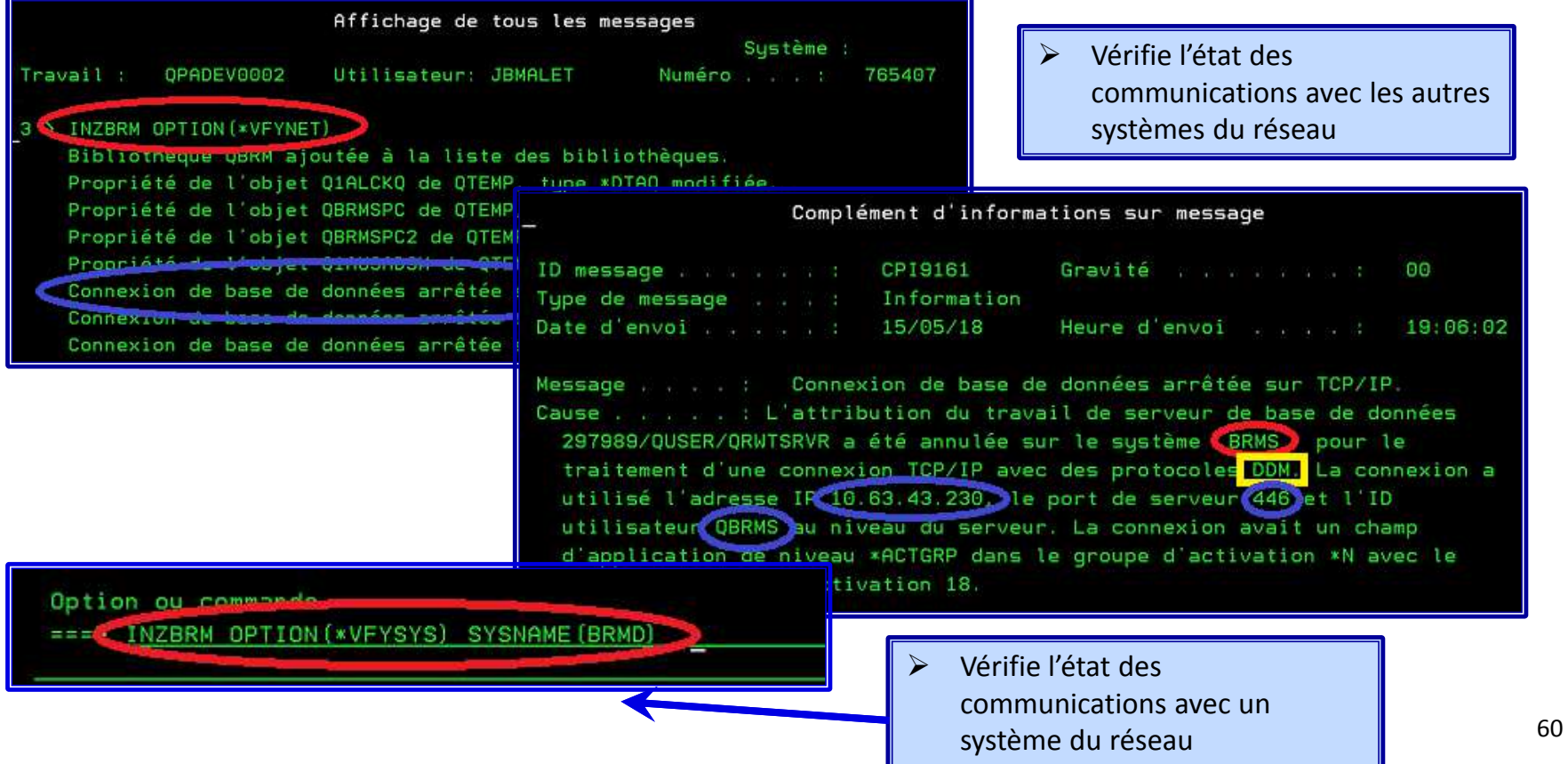

#### **BRMS : fonctions avancées**

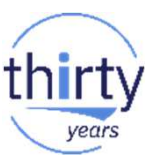

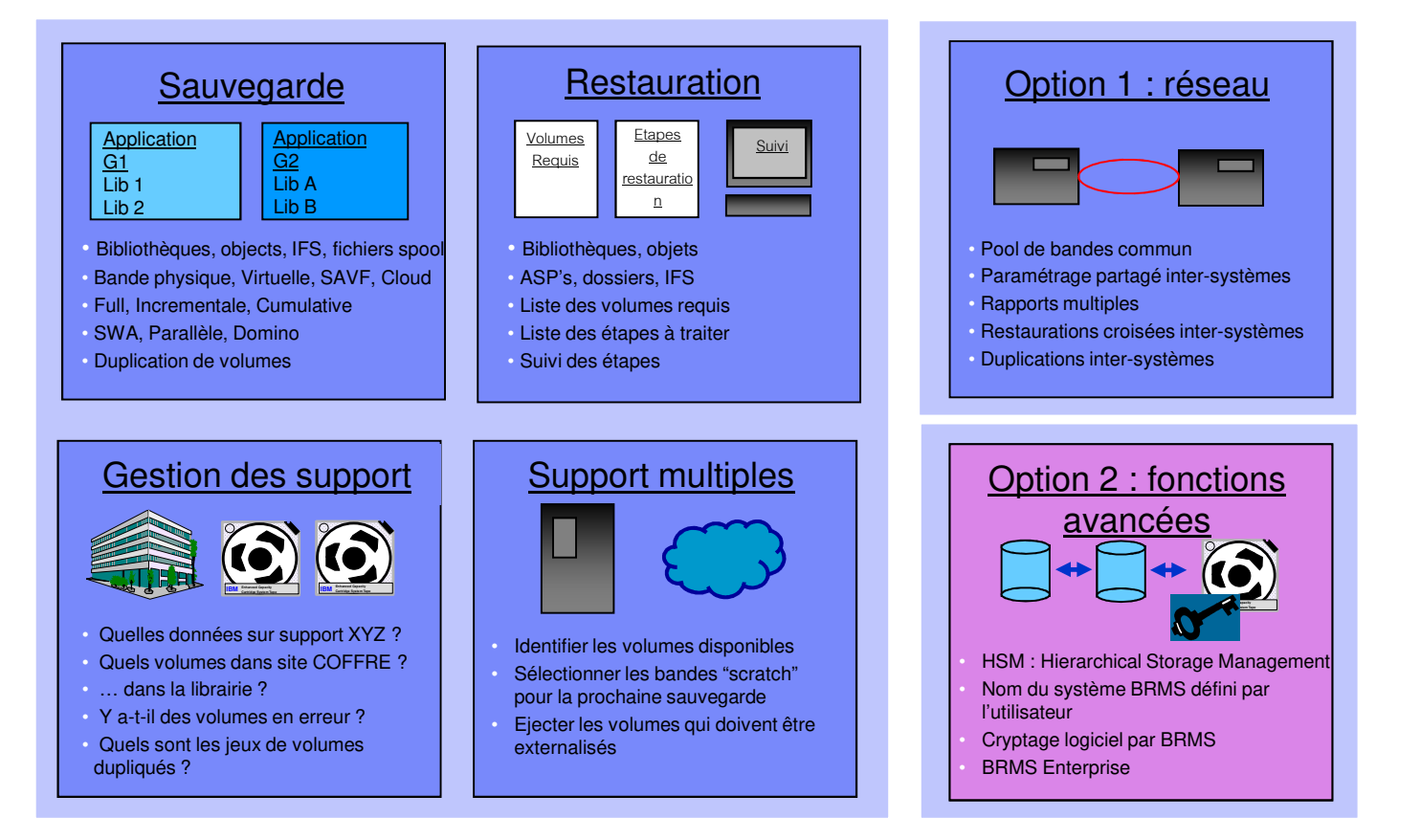

## **BRMS : fonctions avancées**

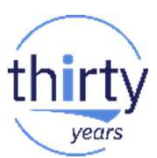

 $\blacktriangleright$  **L'option 2 de BRMS permet de disposer des fonctions suivantes** :  $\checkmark$  Pleine exploitation des fonctions HSM • Archivage des données Migration des données• **Utilisation d'un nom dédié pour le réseau BRMS** ✓ **V** Cryptage logiciel avec BRMS • Nécessite 5770-SS1 Option 44 (Encrypted Backup Enablement)  $\blacktriangleright$  **Outils de gestion d'une librairie** (statut des volumes, utilisateur des ressources) **QSYS/CALL QBRM/Q1AOLD PARM('DEVUSESTS' 'SYSTEM1 SYSTEM2')** ✓ Récupération du fichier spool QP1ADEVUSE via WRKSPLF<br>weest havite disposibilité et nortees du même bistorisme deu  $\blacktriangleright$  **Support haute disponibilité et partage du même historique dans un environnement I-ASP**  $\blacktriangleright$ **BRMS Enterprise (système HUB)**

#### **BRMS Enterprise : concepts**

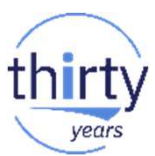

- $\blacktriangleright$  BRMS Enterprise permet aux administrateurs de surveiller les opérations de sauvegarde terminées pour leurs systèmes BRMS à partir d'un site central appelé **Enterprise Hub**. Les systèmes surveillés par le Hub sont appelés **Enterprise Nodes(Enterprise Network)**
- $\blacktriangleright$  **L'Enterprise Network** peut comprendre des BRMS autonomes et des systèmes en réseau BRMS. La communication est configurée <sup>à</sup> travers chacun des Nodes dans le réseau d'entreprise et est complètement indépendante de la configurationtraditionnelle du réseau BRMS.

### **BRMS Enterprise : prérequis**

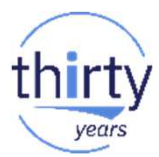

- $\blacktriangleright$  Licences de base BRMS pour le HUB et les NODES
	- $\checkmark$  5770BR1 \*BASE for i 7.1, 5761BR1 \*BASE for i 6.1, 5769BR1 \*BASE for i 5.4
- $\blacktriangleright$ Le HUB doit être en version 7.1 minimum de l'IBM <sup>I</sup>
- $\blacktriangleright$ Les NODES peuvent être en version 5.4, 6.1, 7.1 ou supérieure
- $\blacktriangleright$  Le HUB doit avoir les licences **BRMS-Network Feature** (5770BR1 Option 1) et **BRMS-Advanced Feature** (5770BR1 Option 2).
- $\blacktriangleright$ BRMS Enterprise est supporté exclusivement par BRMS sur IBM Navigator for i (interface Web) ou **IBM System <sup>i</sup> Navigator (GUI) release 7.1 et versions ultérieures.**

#### **BRMS Enterprise : concepts**

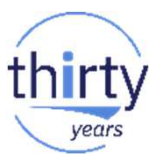

#### > Le Hub peut surveiller l'activité de sauvegarde d'un nœud de plusieurs façons:

- $\checkmark$  Rapports STRRCYBRM, STRMNTBRM et DSPLOGBRM
	- •Exécutés manuellement ou planifiés
	- •Stockés sur le Hu
	- Eventuellement stocké sur le Node •
	- •Notifications par courrier électronique pour les erreurs de rapport
	- •Rapports par courriel
	- •Statut pour les exécutions des groupes de sauvegarde
	- •Affichage et filtre de l'historique de BRMS
	- •Etat de la connectivité

### **BRMS Enterprise : concepts**

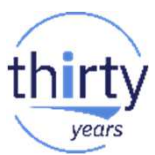

- $\blacktriangleright$  Les commandes d'édition de rapport STRRCYRM, STRMNTBRM, DSPLOGBRM, et PRTRPTBRM ont les caractéristiques suivantes :
	- ← Exécutées manuellement ou planifiées
	- ✓ Stockées et visualisées sur le Hub
	- ✓ Optionnellement, stockées sur le Node
	- ✓ Notifications par email pour les erreurs de rapport
	- $\checkmark$ Envoi email pour les rapports
- $\blacktriangleright$  En outre, les éléments suivants peuvent être consultés à partir de l'**Enterprise Hub** central plutôt que individuellement sur chaque **enterprise node**:
	- $\checkmark$  Statut du traitement des groupes de sauvegarde
	- $\checkmark$  Affichage et filtre des historiques BRMS
	- $\checkmark$ Statut des connexions

#### **BRMS : conclusions**

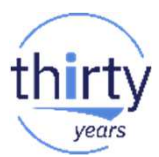

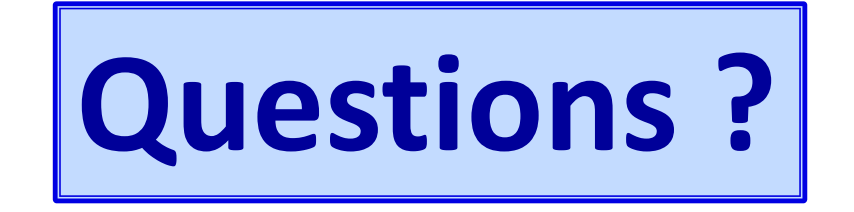